2016- "Año del Bicentenario de la Declaración de la Independencia Nacional".

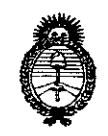

*'Ministerio de Sa[ud Secretaría áe Pofíticas, 'Rffgufacióne Institutos )I.N. 'M.)I. '[*

# **DISPOSICiÓN N°**

# 10950

BUENOS AIRES, o 5 OCT. **2016**

VISTO el Expediente  $N^{\circ}$  1-47-3110-961-16-2 del Registro de esta Administración Nacional de Medicamentos, Alimentos y Tecnología Médica (ANMAT), y

#### CONSIDERANDO:

Que por las presentes actuaciones la firma COVIDIEN ARGENTINA S.A. solicita la revalidación y modificación del Certificado de Inscripción en el RPPTM Nº PM-2142-100, denominado Ventilador, marca PB 560 Ventilador.

Que lo solicitado se encuadra dentro de los alcances de la I Disposición ANMAT N° 2318/02, sobre el Registro Nacional de Productores y Productos de Tecnología Médica (RPPTM).

Que la documentación aportada ha satisfecho los requisitos de la normativa aplicable.

Que la Dirección Nacional de Productos Médicos ha tomado la intervención que le compete.

Que se actúa en virtud de las facultades conferidas por el becreto Nº 1490/92 y Decreto Nº 101 del 16 de diciembre de 2015.

Por ello;

• ;. t

i • i  $\frac{1}{2}$ r<br>Frifi

*t*

#### EL ADMINISTRADOR NACIONAL DE LA ADMINISTRACIÓN NACIONAL DE MEDICAMENTOS,ALIMENTOS Y TECNOLOGÍA MÉDICA DISPONE:

ARTÍCULO 1º.- Revalídase la fecha de vigencia del Certificado de Inscripción en el RPPTM Nº PM-2142-100, correspondiente al producto médico denominado Ventilador, marca PB 560 Ventilador, propiedad de la firma COVIDIEN ARGENTINA S.A. obtenido a través de la Disposición ANMAT Nº 1566 de fecha 25 de febrero de 2011, según lo establecido en el Anexo que forma parte de la presente Disposición.

1

2016- "Año del Bicentenario de la Declaración de la Independencia Nacional".

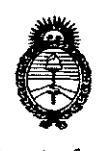

Ministerio de Salud Secretaría de Políticas, Regulación e Institutos  $A.N.M.A.T$ 

#### $10950$ DISPOSICIÓN Nº

ARTÍCULO 2º .- Autorízase la modificación del Certificado de Inscripción en el RPPTM Nº PM-2142-100, denominado Ventilador, marca PB 560 Ventilador. ARTÍCULO 3º .- Acéptase el texto del Anexo de Autorización de Modificaciones el cual pasa a formar parte integrante de la presente disposición y el que deberá agregarse al Certificado de Inscripción en el RPPTM Nº PM-2142-100. ARTÍCULO 4º .- Regístrese; por el Departamento de Mesa de Entrada, notifíquese al interesado y hágasele entrega de la copia autenticada de la presente Disposición y conjuntamente con su Anexo, Rótulos e Instrucciones de uso autorizados; gírese a la Dirección de Gestión de Información Técnica para que efectúe la agregación del Anexo de Modificaciones al certificado. Cumplido, archívese.

Expediente Nº 1-47-3110-961-16-2 DISPOSICIÓN Nº

eb

0950 1

Dr. ROBERTO LEDE Subadministrador Nacional  $A.N.M.A.T.$ 

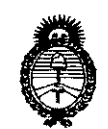

Ministerio de Salud Secretaría de Políticas, Regulación e Institutos  $A.M.M.A.T$ 

#### ANEXO DE AUTORIZACIÓN DE MODIFICACIONES

El Administrador Nacional de la Administración Nacional de Medicamentos, Alimentos y Tecnología Médica (ANMAT), autorizó mediante Disposición No.1. 9.9.5.0 a los efectos de su anexado en el Certificado de Inscripción en el RPPTM Nº PM-2142-100 y de acuerdo a lo solicitado por la firma COVIDIEN ARGENTINA S.A., la modificación de los datos característicos, que figuran en la tabla al pie, del producto inscripto en RPPTM bajo:

Nombre genérico del producto médico: Ventilador

Marca: PB 560 Ventilador

÷

÷.

Disposición Autorizante: Nº 1566/11.

Tramitado por expediente Nº 1-47-21343/10-8.

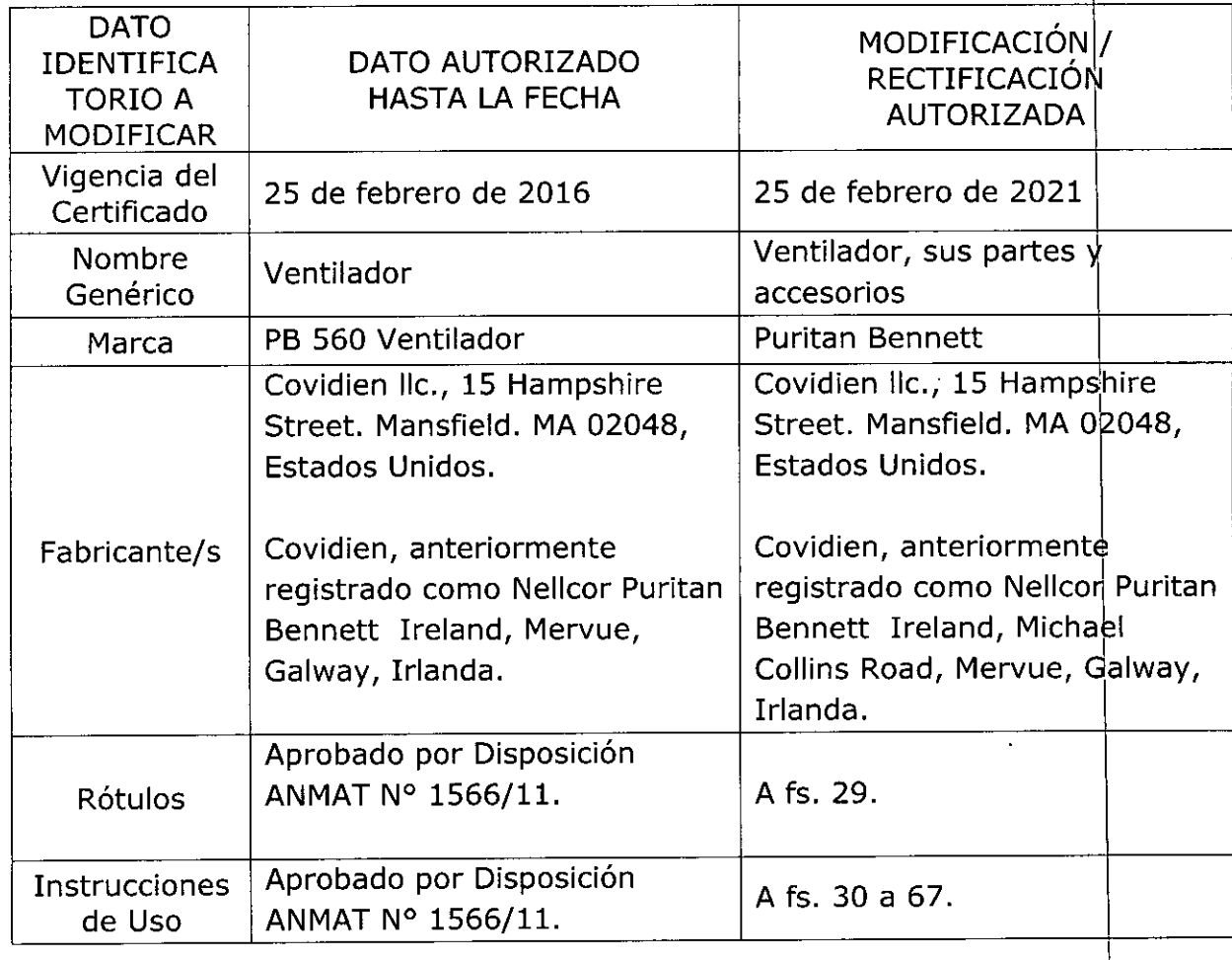

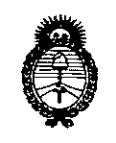

Ministerio de Salud Secretaría de Políticas, Regulación e Institutos  $A.M.M.A.T$ 

El presente sólo tiene valor probatorio anexado al certificado de Autorización antes mencionado.

Se extiende el presente Anexo de Autorización de Modificaciones del RPPTM a la firma COVIDIEN ARGENTINA S.A., Titular del Certificado de Inscripción en el **RPPTM** No PM-2142-100,  $en$ la Ciudad de **Buenos** Aires,  $\mathsf{a}$ los días......0.5.0CT. 2016 Expediente Nº 1-47-3110-961-16-2

DISPOSICIÓN Nº.

ł,

1

 $0950$ **Dr. ROBEF** 

'O'l Subadministrador Nacional  $A.N.M.A.T.$ 

#### **Puritan Bennett**

# Puritan Bennett<br>Ventilador, sus partes y accesorios **10950**

# o **5 OCT. 016**

Modelo: XXX Número de serie Fecha de fabricación Contenido: 1 ventilador

Mantener seco y al abrigo de la luz solar Almacenar a temperaturas entre -40°C y 70°C Almacenar en condiciones de humedad entre 10 y 95% Ver las Instrucciones de Uso

IMPORTADO POR: COVIDIEN ARGENTINA S.A.

Vedia 3616 - 2do piso, Ciudad Autónoma de Buenos Aires, C1430DAH, Argentina. Tel.: 5297-7200 Fax: 5297-7219. **Communication** of Community

ذخت -

FABRICADO POR: Covidien Ilc., 15 Hampshire Street. Mansfield. MA 02048 Estados Unidos.

> Covidien, anteriormente registrado como Nellcor Puritan Bennett Ireland, Michael Collins Road, Mervue, Galway, Irlanda.

VENTA EXCLUSIVA A PROFESIONALES E INSTITUCIONES SANITARIAS.

Dirección Técnica: Farm. Roxana Albrecht M.N. 13805

Autorizado por la ANMAT: **PM** 2142-100

, Farm ROXAN REA ALBRECHT **Directora** *(Yecnica*<br>N. 13805 - M.P. 18903 M.N. **13805 -** ',P. 18903 Apode*n*ada Gevidi**en Argel**itina S.A.

# **10950**

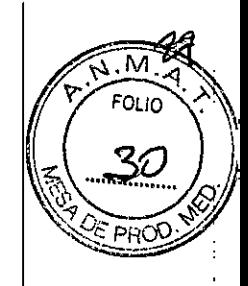

 $\frac{1}{\sqrt{2}}$ 

#### **Puritan Bennett**

Ventilador, sus partes y accesorios

Almacenar a temperaturas entre -40°C y 70°C Almacenar en condiciones de humedad entre 10 y 95%

IMPORTADO POR: COVIDIEN ARGENTINA S.A.

Vedia 3616 - 2do piso, Ciudad Autónoma de Buenos Aires, C1430DAH, Argentina. Tel.: 5297-7200 Fax: 5297-7219.

FABRICADO POR: Covidien IIc., 15 Hampshire Street. Mansfield. MA 02048, Estados Unidos.

> Covidien, anteriormente registrado como Nellcor Puritan Bennett Ireland, Michael Collins Road, Mervue, Galway, Irlanda.

 $\mathcal{L} \subset \mathbb{R}^{n+1}$  , and it is a set of  $\mathcal{L}$  , and it is a set of  $\mathcal{L}$  , and it is a set of  $\mathcal{L}$  , and it is a set of  $\mathcal{L}$  , and it is a set of  $\mathcal{L}$  , and it is a set of  $\mathcal{L}$  , and it is a set o VENTA EXCLUSIVA A PROFESIONALES E INSTITUCIONES SANITARIAS. Dirección Técnica: Farm. Roxana Albrecht M.N. 13805 Autorizado por la ANMAT: PM 2142-100

#### INDICACIONES DE USO

El Ventilador PB 560 está indicado para el soporte de ventilación mecánica, continua o intermitente, de pacientes que pesen al menos 5 kg (11 lb) que necesiten ventilación mecánica.

#### INSTRUCCIONES RECOMENDADAS DE USO

#### Instalación

• Elija un área donde el aire pueda circular libremente; evita la proximidad a tejidos sueltos como cortinas .

• Evite la exposición directa a la luz de sol.

• Ponga el ventilador sobre una superficie plana y estable de manera que las patas estén en contacto con la superficie. El ventilador puede funcionar en cualquier posición, siempre que

Farm. ROXANA AVEREA ALBRECHT<br>Directoral Técnica<br>M.N. 13805 - M.P. 18903 Apodelada Covidien Argentina S.A.

# 0950

M FOL IO

las entradas de aire no estén obstruidas y que no exista la posibilidad de que el dispositivos enc se caiga causando daños o lesiones personales.

#### Conexión a una fuente de alimentación externa de CA

Cualquiera de las cuatro fuentes de alimentación:

- · Alimentación de CA.
- · Alimentación de 12 30 VCC.
- · Alimentación de batería interna.

• El adaptador de coche de CC auxiliar (encendedor) para dar energía eléctrica al ventilador.

Pero cuando hay disponible alimentación eléctrica de CA, el ventilador seleccionara la alimentación de CA como su fuente de energía operativa.

Para evitar la desconexión accidental del cable de alimentación de CA, use el portacables que esta insertado en la ranura de la tapa de la batería:

Para sujetar el cable de alimentación de CA:

- 1. Inserte el portacables del cable de alimentación en la ranura de la tapa de la batería.
- "2. Empuje el cable de alimentación de CA dentro del portacables del cable de alimentación.
	- 3. Conecte el extremo hembra del cable de alimentación de CA en el conector de CA de la parte posterior del ventilador.
	- 4. Conecte el extremo macho del cable de alimentación de CA al enchufe de CA.

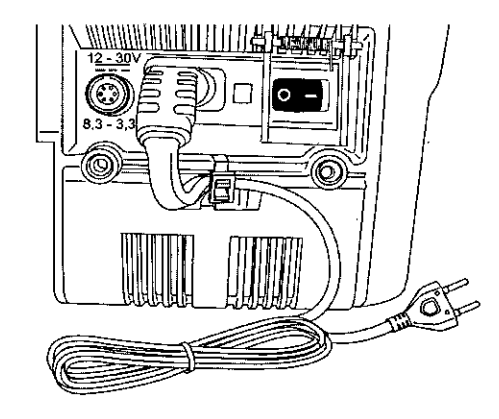

Cable de alimentación conectado al ventilador

• Se ilumina el indicador de ALIMENTACION DE CA de la esquina superior izquierda del ventilador.

> Farm. ROXANA ANDREA ALBRECHT Directors Técnica<br>M.N. 13806N M.P. 18903 A**o≱aer**aca Covidien Argentina S.A.

, <sup>o</sup>'':'"': •..~ .••

• El indicador a parpadea mientras la batería se está cargando y se apaga cuando la para batería está totalmente cargada.

Uno de los tres indicadores de energía, ubicado en la parte superior izquierda del pa<sub>mel</sub> frontal del ventilador, se ilumina para advertir que el dispositivo está usando una de las tres posibles fuentes de alimentación eléctrica.

#### Para conectar el ventilador a una fuente de alimentación externa

- 1. Asegúrese de que el motor del coche este encendido antes de conectar el ventilador.
- 2. Conecte primero el cable de alimentación de CC al ventilador.
- 3. Luego conecte el cable de alimentación de CC al adaptador auxiliar del coche.

Nota: Siempre que no haya disponible alimentación eléctrica de CA, el ventilador puede operar con una fuente de alimentación externa continua de 12 - 30 VCC mediante un cable de alimentación de CC que se conecta al conector de entrada de CC del panel posterior del ventilador. El cable de alimentación de CC es optativo; "Piezas y accesorios", para mayor información. También es posible usar el puerto auxiliar de CC (encendedor de cigarrill¿S) del coche como fuente de alimentación eléctrica.

'. \ ,,' .. ,',-.

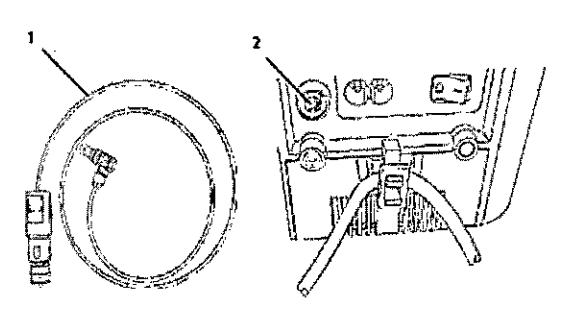

*Conexión del ventilador* a *una fuente de alimentación externa de CC: 1. Cable de alimentación de CC.* 2. *Conector de entrada de* CC *del panel posterior del ventilador.*

ram. ROXANA ANDREA ALBRECHT Directora **J**ecnica M.N. 13805. **M.P. 18903** Apoderada Covidien Argontina S.A.

Página 3 of 38

M **FOLIO** 

**Septima** 

## 1 **095 O**

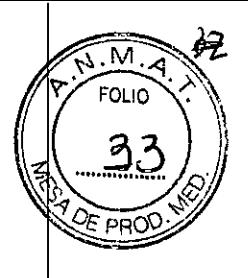

#### Para conectar el cable de alimentación de CC al ventilador:

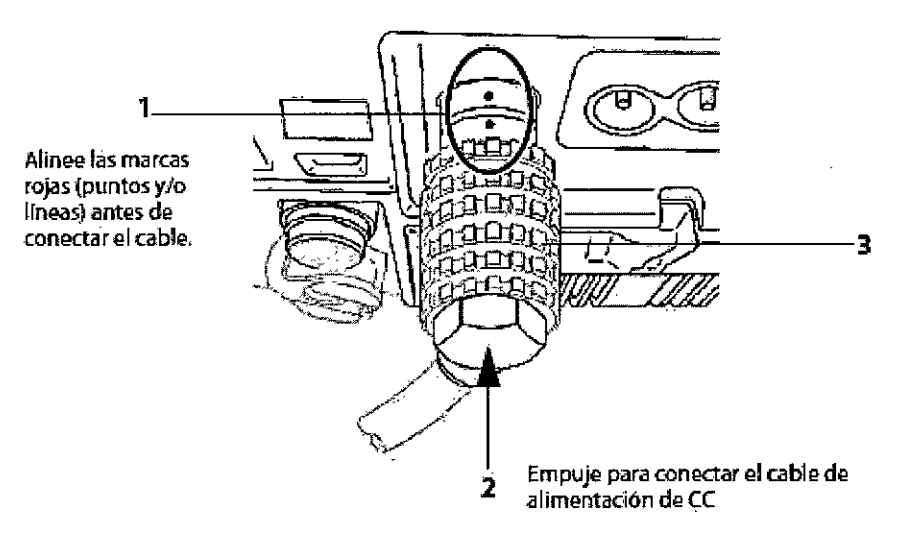

*Conexión del cable de alimentación de* CC *al ventilador*

- 1. Alinee el punto rojo del conector de alimentación de CC del ventilador con la marca del cable de alimentación de CC (elemento 1).
- 2. Empuje el cable de alimentación de CC dentro del conector de CC del ventilador I  $\left($ elemento 2).

• Oirá un "clic" de bloqueo.

• Se ilumina el indicador de **alimentación de CC** = = de la esquina superior izquierda del<br>ventilador.

3. Para desconectar el cable de alimentación de CC del ventilador, deslice el anillo de seguridad hacia atrás y tire del enchufe del panel posterior del ventilador para<br>Desenchufarlo.

Si la fuente de alimentación externa de CC falla o se desconecta, una alarma "BAT INT  $EN$ USO" advierte del cambio automático a la bateria interna del ventilador.

#### Instalación del circuito respiratorio

El circuito ventilatorio se monta dependiendo de la configuración del circuito utilizado y de los accesorios utilizados.

Los siguientes procedimientos describen la instalación del circuito ventilatorio con un humidificador. Para añadir otros accesorios, consulte las instrucciones de instalación para los accesorios específicos utilizados.

Farm. ROXANA ANDREA ALBRECHT. Direct**ora T**écnica<br>M.N. 13895404.P. 18903 Apoderada Covidien Argentina S.A.

Página 4 of 38

#### PROYECTO DE INSTRUCCIONES DE USO

# $.490950$

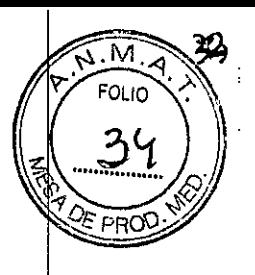

## • Para conectar un circuito de rama sencilla con una válvula espiratoria:

- 1. Inspeccione los componentes del circuito ventilatorio por si presentan señales de danos como grietas (que podrían causar fugas). No use componentes dañados para montar circuito ventilatorio.
- 2. Instale el filtro bacteriano (elemento 1) en el puerto de salida HACIA EL PACIENTE.
- 3. Conecte un extremo del tubo corto del circuito (elemento 2) al filtro bacteriano (elemento 1). The contract of the contract of  $\mathcal{N}$
- 4. Conecte el otro extremo del tubo del circuito (elemento 2) al puerto de entrada del humidíficador (elemento 3).
- 5. Coloque el colector de agua (elemento 4) entre el puerto de salida del humidificador y la entrada de la válvula espiratoria (elemento 5).
- 6. Asegúrese de que la válvula espiratoria (elemento 5) se coloque lo más cerca posible del paciente.
- 7. Conecte un extremo del tubo de presión proximal (elemento 7) al puerto de presión proximal de la válvula espiratoria (elemento 5) y el otro extremo al puerto de presión del paciente del ventilador (elemento 8).
- 8. Conecte un extremo del tubo de la válvula espiratoria (elemento 6) al puerto de la  $\cdot$ válvula espiratoria de la $\cdot$ válvula espiratoria (elemento 5) y el otro extremo al puerto de|la válvula espiratoria del ventilador (elemento 9).
- 9. Para proteger el puerto de espiración (ya que no se usara en esta configuración), ponga la tapa (si se suministro con el circuito de respiración) sobre la abertura del puerto de espiración (elemento 10).

*t*

Fárm. ROXANA ANDREA ALBRECHT Directora Té¢nica<br>M.N. 13805 - M.R. 18903 **Apoderada** Covidien Argentina S.A.

Página 5 of 38

#### PROYECTO DE INSTRUCCIONES DE USO

 $5\phantom{1}$ Q. Ŋ

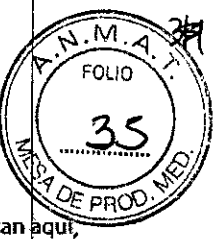

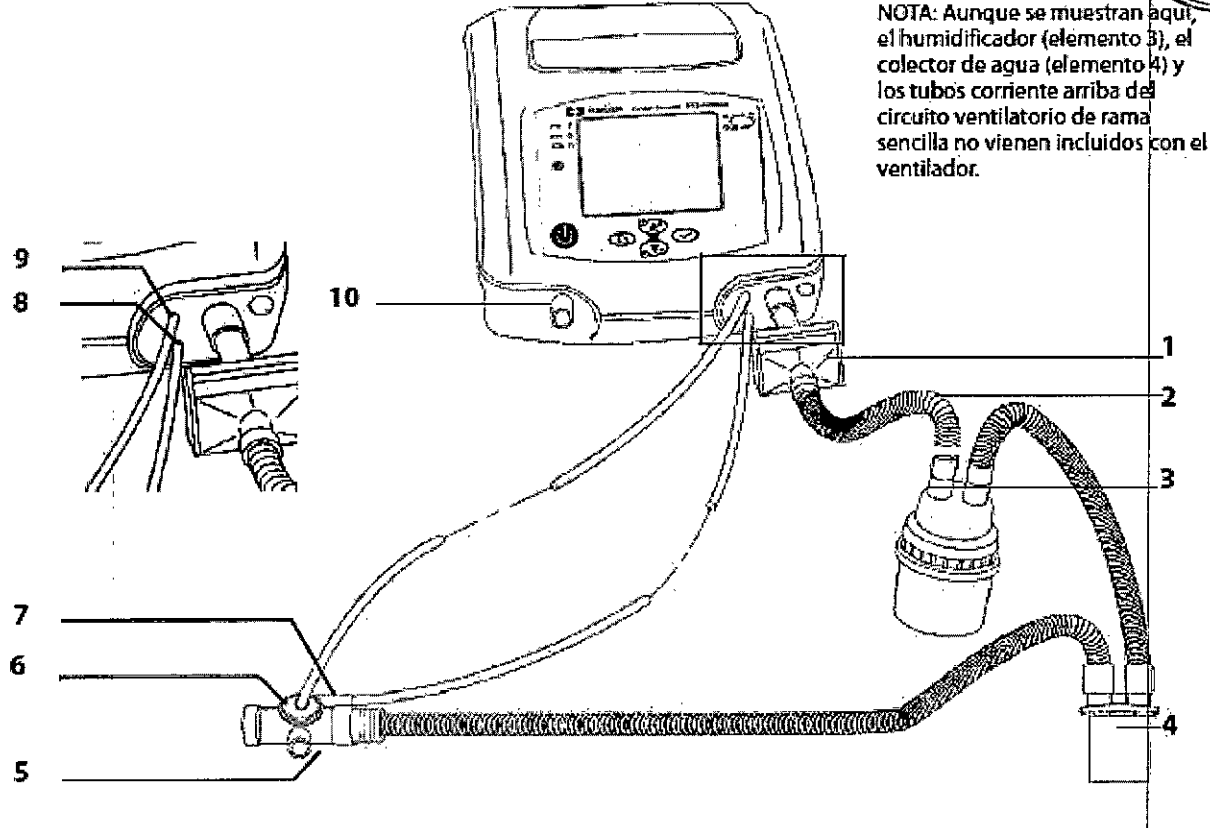

#### Para conectar el circuito de rama doble:

**OWNER BENDING** 

1. Inspeccione los componentes del circuito ventilatorio por si presentan señales de daños como grietas (que podrían causar fugas). No use componentes dañados para montar el circuito ventilatorio.

2. Instale el filtro bacteriano (elemento 1) en el puerto de salida HACIA EL PACIENTE.

3. Conecte un extremo del tubo corto del circuito (elemento 4) al filtro (elemento 1).

4. Conecte el otro extremo del tubo del circuito al puerto de entrada del humidificador (elemento 2).

5. En el circuito de rama doble, cologue un colector de agua (elemento 3) entre el puerto de salida del humidificador y la "Y" del paciente (elemento 5).

6. Coloque un segundo colector de agua (elemento 3) entre la "Y" del paciente (elemento 5) y el puerto de entrada del filtro bacteriano espiratorio (elemento 12).

7. Conecte el filtro bacteriano espiratorio (elemento 12) entre el puerto de entrada DESDE **EL** 

PACIENTE (elemento 10) y la rama espiratoria del circuito ventilatorio.

8. Conecte un extremo del tubo pequeño de presión proximal (elemento 6) a la conexión del circuito "Y" del paciente de rama doble (elemento Ŝ) y el otro extremo al puerto de presión del paciente del ventilador (elemento 13).

Farm. ROXANA ANDREA ALBRECHT Directors<br>M.N. 13805 MP. 18903<br>Apoderada Covidien Argentina S.A.

Página 6 of 38

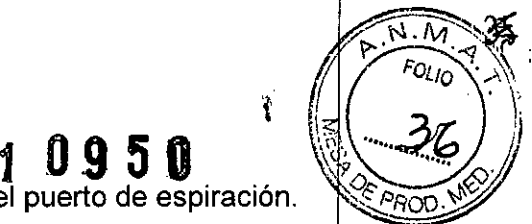

9. Coloque el conjunto de la válvula espiratoria (elemento 9) en el puerto de espiración. 10. Conecte el tubo (elemento 8) del conjunto de la válvula espiratoria al puerto de la válvula espiratoria (elemento 14) del ventilador.

Nota: En su embalaje, el tubo de presión proximal puede estar ya conectado al "Y" del paciente. De ser así, simplemente compruebe que la conexión es firme y que el tubo ho presente señales de daños. deformaciones ni obstrucciones.

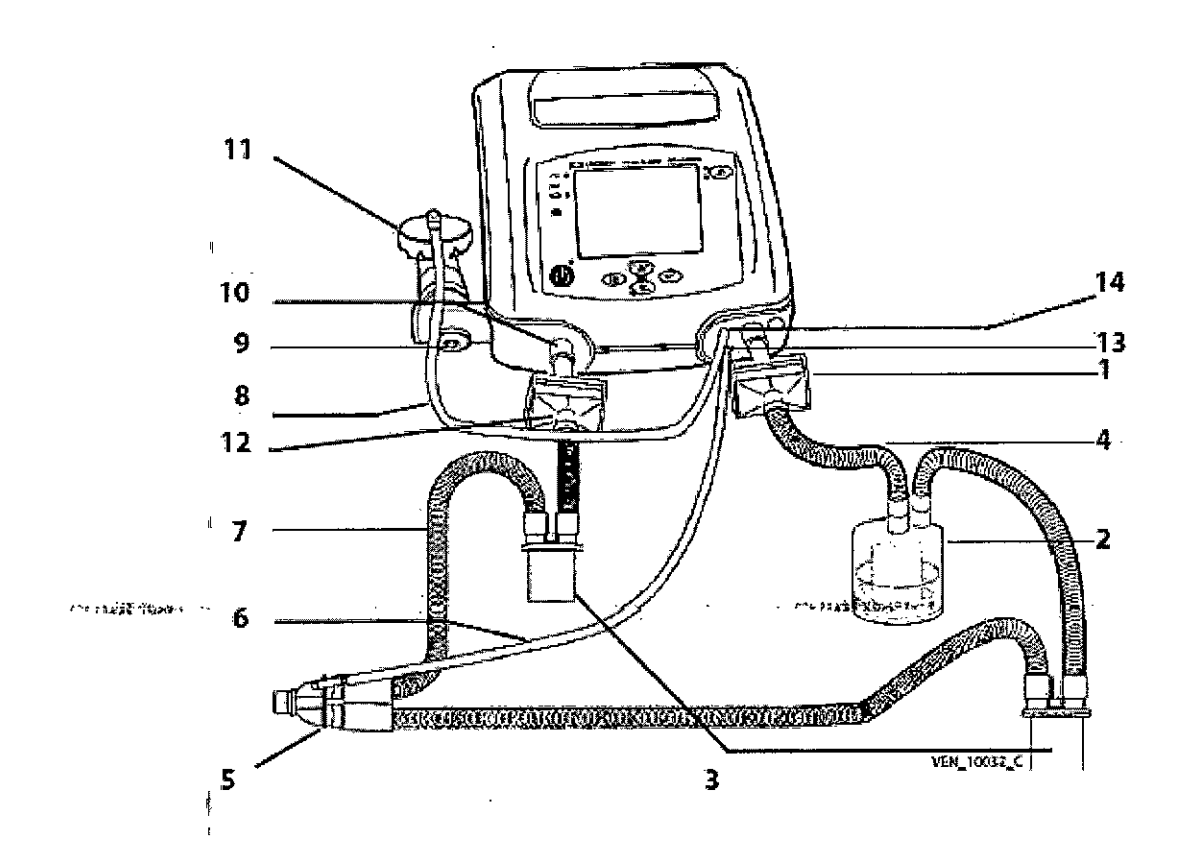

#### Para conectar un circuito de rama sencilla sin una válvula espiratoria (NIV solamente): <sup>I</sup>

- 1. Inspeccione los componentes del circuito ventilatorio por si presentan señales de daños como grietas (que podrían causar fugas). No use componentes dañados para montar el circuito ventilatorio.
- 2. Instale el filtro bacteriano (elemento 1) en el puerto de salida HACIA EL PACIENTE, tal como se muestra.
- 4. Conecte un extremo del tubo corto del circuito (elemento 4) al filtro (elemento 1).
- 3. Conecte el otro extremo del tubo del circuito (elemento 4) al puerto de entrada del humidificador (elemento 2). ,
- 4. . Coloque un colector de agua (elemento 3) entre el puerto de salida del humidificador y el extremo del paciente.
- 5. Coloque una interfaz ventilada (NIV) al extremo de¦ circuito ventilatorio (elemento 5).

*1;*

1.

Farm. ROXANA ANDREA ALBRECHT Director *Página* 7 of 38<br>M.N. 1388 WAY 18903 **Apoderad** Covidien Argentina S.A.

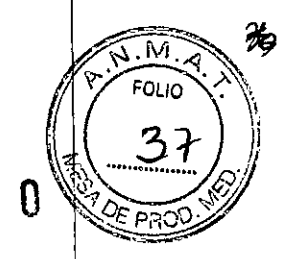

÷

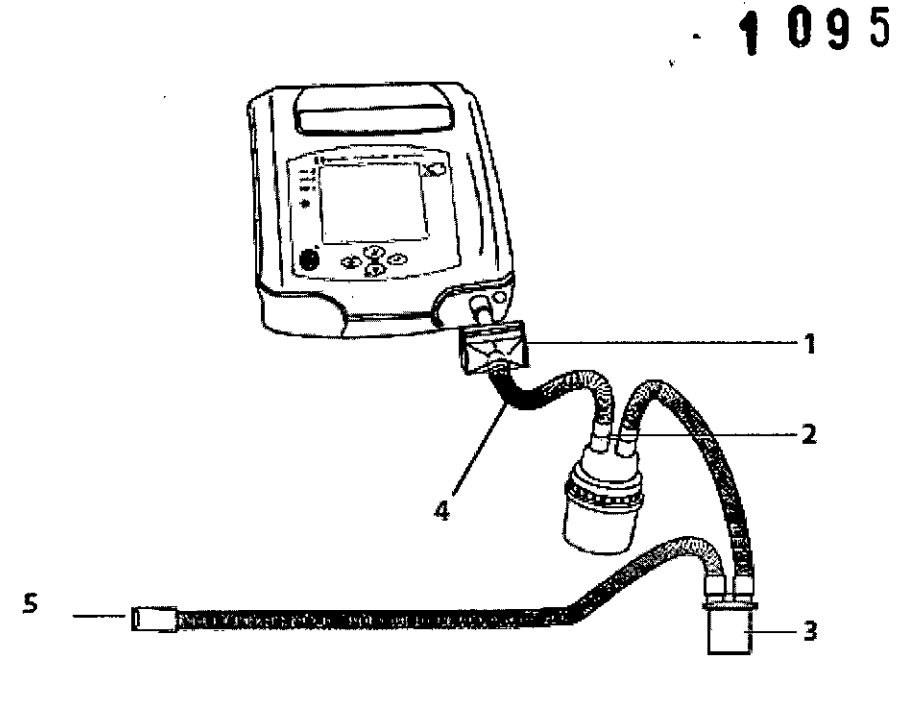

#### Para encender el ventilador:

· Ponga el interruptor I/O (es un interruptor tapado de dos posiciones ubicado en la parte posterior del ventilador) en la posición I, tal como se muestra en la Figura a continuación.

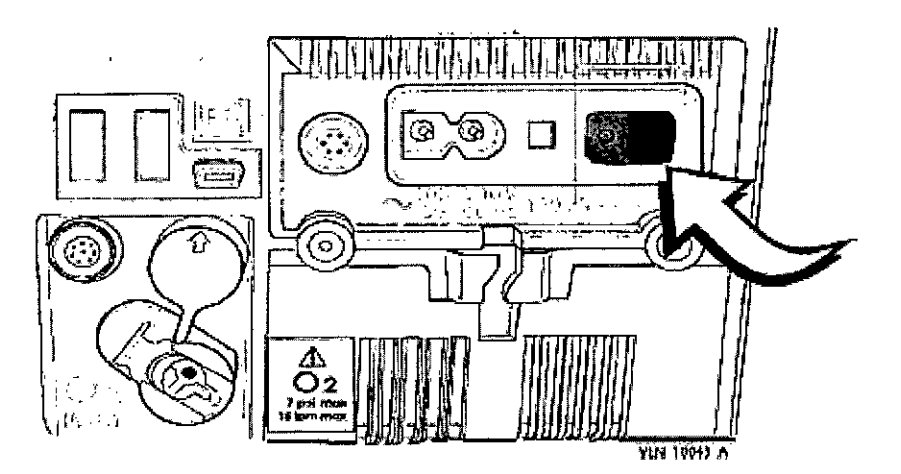

Nota: Si se paró el ventilador anteriormente mediante el interruptor I/O cuando la ventilación estaba en marcha, el ventilador se enciende directamente en el modo de ventilación y no muestra la pantalla del Menú de Bienvenida. Los registros de Alarma, Fallo técnico y Evento se guardan en la memoria no volátil del CPU PCB principal, asegurando que se retenga la información cuando se apague el ventilador y durante las condiciones de corte de energía.

#### Para iniciar la ventilación:

Pulse y suelte VENTILACION ENCENDIDA/APAGADA (<sup>3</sup>).

· El indicador de luz azul, en la parte superior derecha de la tecla VENTILACION

ENCENDIDA/APAGADA $\langle \bullet \rangle$  se apaga.

ستعادت

Farm. ROXANA ANDREA ALBRECHT Director Técnica<br>M.N. 4309 M.P. 18903 Apodorada Gevidlen Argentina S.A.

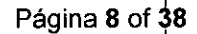

.M FOLIO

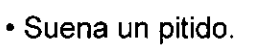

- Se inicia la ventilación .
- Los valores de los parámetros monitorizados se visualizan en la ventana de la derecha.

#### **Restauración de los ajustes a los valores predeterminados del fabricante**

- 1. Pulse las flechas ARRIBA o ABAJO para colocar el cursor en Restaurar pred (Restaurar predeterminados).
- 2. Pulse ENTER. NO parpadea.
- 3. Pulse las flechas ARRIBA o ABAJO para cambiar NO a sí.
- 4. Pulse ENTER para restablecer todos los ajustes a los valores predeterminados del fabricante, excepto para Idioma, Fecha y Hora.

#### **Parada de la ventilación:**

Puede parar el ventilador en cualquier momento.

Para parar el ventilador:

- 1. Pulse y mantenga pulsada la tecla VENTILACION ENCENDIDA/APAGADA (<sup>)</sup> durante tres (3) segundos. In constructivity and the construction of the construction of the construction of the construction of the construction of the construction of the construction of the construction of the construct
	- Aparece un mensaje en la ventana de monitorización que indica al usuario que mantenga el botón pulsado.

Mientras se mantiene pulsada la tecla VENTILACION ENCENDIDA/APAGADA ( $\bullet$ ):

- 2. Aparecerá un nuevo mensaje que indicará al usuario que presione la tecla de nuevo con el fin de confirmar la parada de ventilación.
- 3. Suelte la tecla VENTILACION ENCENDIDA/APAGADA.
- 4. Pulse la tecla VENTILACION ENCENDIDA/APAGADA antes de que transcurran 5 segundos para confirmar la parada, en caso contrario la ventilación continuará .
	- La ventilación se para.
	- El LED azul ubicado en la parte superior derecha de la tecla VENTILACION ENCENDIDA/APAGADA ( $\bullet$ ) se ilumina para indicar que la ventilación está en Standby.
	- Se visualiza una indicación para iniciar de nuevo la ventilación.

#### **Para apagar el ventilador:**

Ponga el interruptor l/O en la posición de O para apagar el ventilador.

- El indicador LED, a la derecha de la tecla VENTILACION ENCENDIDA/APAGADA,  $\stackrel{1}{\text{8}}$ e apaga. juuni ka siiraan argameed ah ay intimate argameed ah ay intimate argameed ah ay intimate argameed ah ay intimate argameed ah ay intimate argameed ah ay intimate argameed ah ay intimate argameed ah ay intimate argam
- La pantalla del ventilador se apaga. '

Farm. ROXANA ANDREA ALBRECHT<br>Director Monica<br>M.N. 13896 - 19903 Apoderada Covidien Argentina S.A.

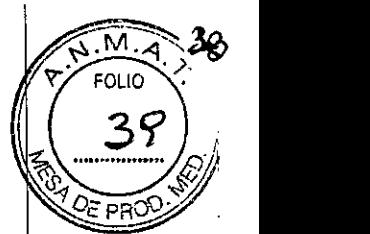

Nota: Cuando el ventilador está totalmente parado, pero todavía está conectado a la fuente de alimentación de CA (el indicador verde de ALIMENTACION DE CA se ilumina), la batería interna continúa cargándose.

Se activará una condición de alarma continua si el interruptor de encendido del ventilador<sup>i</sup> se apaga cuando la ventilación está en marcha. Cuando se vuelve a encender el interruptor de encendido, se reanuda la ventilación sin tener que apretar el botón de VENTILACION ENCENDIDA/APAGADA.

#### **Mantenimiento habitual**

#### **Cambio del filtro de la entrada de aire**

Si el ventilador se usa en el interior, habrá que comprobar el estado del filtro de la entrada de aire mensualmente. Si el ventilador se usa al aire libre o en un ambiente de polvo, habrá que comprobar el estado del filtro de entrada de aire semanalmente y reemplazarlo cuando sea necesario.

Para cambiar el filtro de entrada de aire:

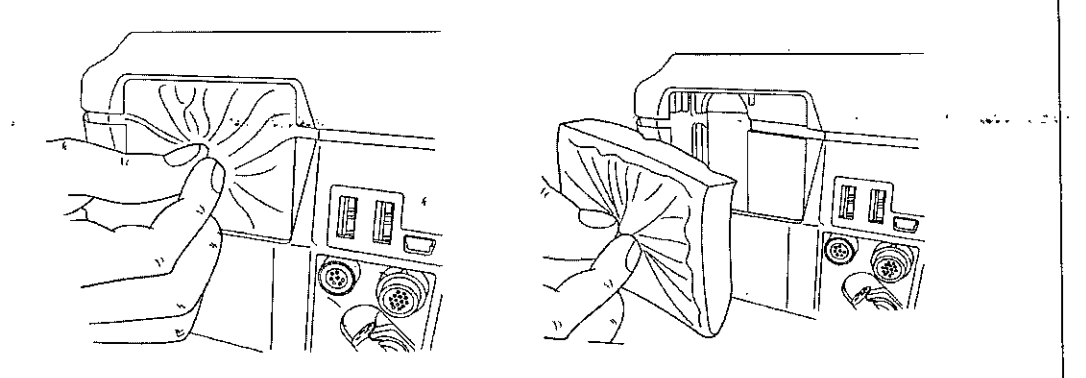

- 1. Sujete el filtro entre los dedos
- 2. Retire el filtro y deséchelo.
- 3. Coloque el *nuevo* filtro en el dispositivo, asegurándose de que:
	- a. El lado del filtro de las particulas finas queda hacia afuera, alejado del ventilador.
	- b. El filtro esta correctamente instalado en su alojamiento.

#### **Programa de mantenimiento recomendado**

#### **Consumibles e intervalos de recambio**

Cuando se usan en circunstancias normales, es decir, atmosfera libre de *polvo* relativamente y dispositivo y componentes sin danos (choques, grietas, bastante sucieda.), los intervalos para reemplazar los elementos consumibles del ventilador son los siguientes

> Farm. ROXANA ANDREA ALBRECHT. M.N. **Director** <sup>1380</sup> **écnica** R, <sup>18903</sup> Página **10** o Apodent da Covidien Argentina S.A.

I

# ~1<sup>0950</sup>

•

 $\mathsf{M}$ 

\;\```````````````

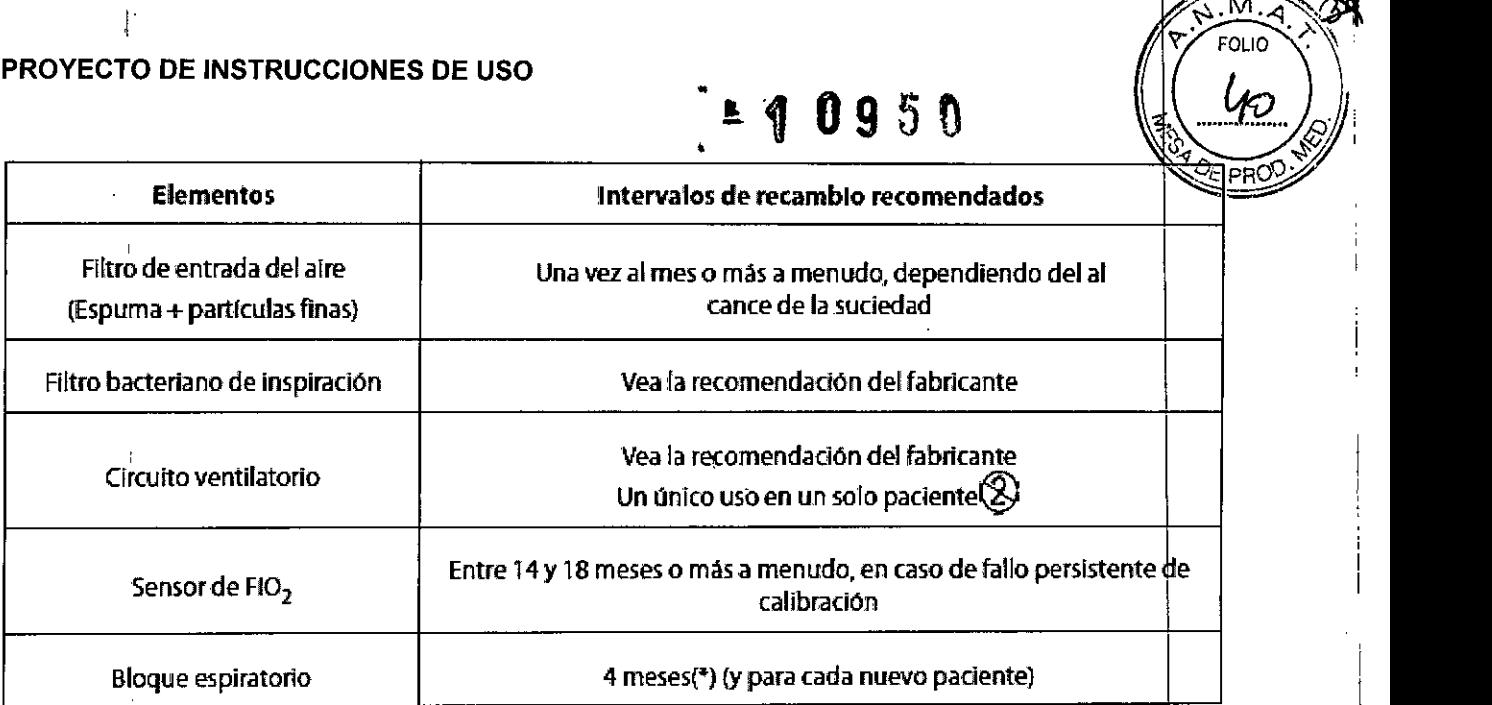

I \* La frecuencia del recambio del bloque espiratorio puede ser de 3 meses (\*\*) para los pacientes ventilados por traqueotomía > 12 horas / día. La frecuencia del recambio puede extenderse a 6 meses para los pacientes ventilados < 12 horas / día, dependiendo de la frecuencia de las visitas del técnica.

frecuencia de las visitas del técnico.<br>\*\*Este\_período\_mínimo\_de\_recambio\_se\_basa\_en\_la\_validación\_de\_la\_prueba\_de\_banco realizada en condiciones de ventilación continua 24/24 y humidificación activa durante un período de 3 meses. (Informe de la prueba N°08DE265). Los resultados del informe de la prueba muestran que no se encontraron en el bloque espiratorio ni en la válvula Piezo condensación ni gotas de agua que podrían afectar la medición de flujo. Alguna e l'

El no observar estas recomendaciones podría causar una pérdida de rendimiento, sobrecalentamiento excesivo, pérdida de ciertas funciones y, a largo plazo, comprometer la longevidad del ventilador.

#### Prueba periódica de la batería intern

El ventilador comprueba de forma continua y automática el estado de la batería interna. incluso cuando no se usa como fuente principal de energía. Sin embargo, debe de comprobarse el estado de carga de la batería MENSUALMENTE desconectando el ventilador de la fuente de alimentación externa. Dicha prueba es imperativa después de abrir el ventilador o después de un periodo prolongado de no usarse (un mes o más), para abrir el ventilador o después de un periodo prolongado de no usarse (un mes o mas), para<br>asegurar el funcionamiento correcto de las conexiones internas que vinculan la batería con los otros componentes.

#### Mantenimiento de la batería interna

No hace falta quitar la batería interna para verificar su funcionamiento correcto.

#### Prueba periódica de la batería interna

El ventilador comprueba de forma continua y automática el estado de la batería interna, incluso cuando no se usa como fuente principal de energía.

l' <sup>r</sup> Farm. ROXANA ANDRE~ Directora Técnica M.N. 13805 - M. Apode d Covidien Argentina S.A.

Página 11 of 38

,Ir

I!

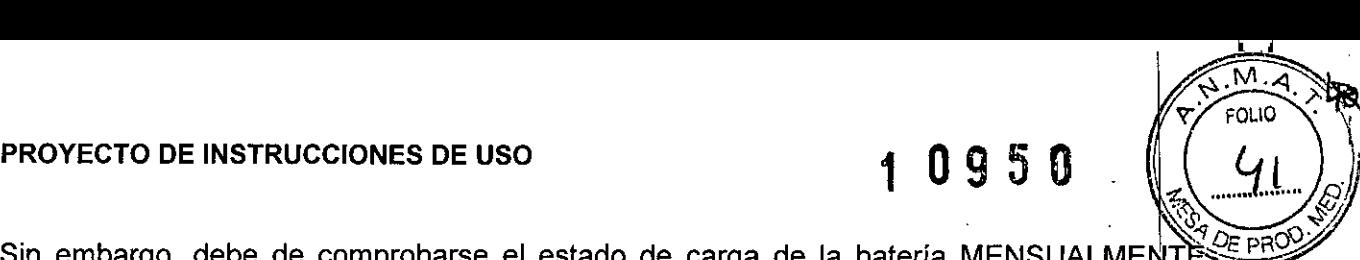

Sin embargo, debe de comprobarse el estado de carga de la batería MENSUALMENTE desconectando el ventilador de la fuente de alimentación externa. Dicha prueba es imperativa después de abrír el ventilador o después de un periodo prolongado de no usarse (un mes o más), para asegurar el funcionamiento correcto de las conexiones internas que vinculan la batería con los otros componentes.

#### **Limpieza**

•

#### **Limpieza del ventilador**

Limpie todos los paneles externos y superficies antes y después de cada uso con el paciente y tan a menudo como sea necesario para mantener limpio el ventilador. Debe limpiar el ventilador periódicamente, siempre que este sucio, antes de cualquier operación de mantenimiento y antes de almacenarlo.

Para limpiar la superficie del ventilador:

- 1. Sumerja un paño limpio y suave en una mezcla de agua con jabón suave, o en otra solución de limpieza aprobada. Consulte la Tabla 7-1 para ver la lista de soluciones de limpieza aprobadas.
- 2. Escurra bien el paño para eliminar el exceso de liquido. <sup>e</sup> *'"".ú"~".~. .,'* '~.lv<.!';'.d1.,1-'
- 1. Limpie suavemente la caja externa del ventilador, teniendo cuidado de no permitir que el exceso de humedad penetre en las aberturas de la superficie del ventilador.
- 3. Seque la su'perficie del ventilador con un paño limpio, suave y sin pelusa,

#### Soluciones de limpieza aprobadas para las superficies exteriores del ventilador .

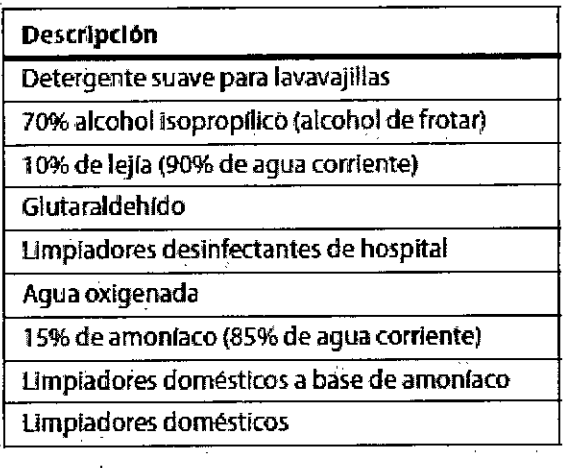

**Farm. RCXANA Dlree** M.N. **13805. ..18903** Apoderada Covídien Argentina S.A.

OL IZ

#### Alarmas y resolución de problemas

Las alarmas o fallos generados por el Ventilador 560 Puritan Bennett™ están clasificados en dos categorías:

• Alarmas de ventilación (o utilización)

• Fallos técnicos

Algunas alarmas del ventilador son ajustables, dependiendo de los modos de ventilación. También tiene alarmas automáticas y no ajustables para crear una red de seguridad para la Algunas alarmas del ventilador son ajustables, dependiendo de los modos de ventilación<br>También tiene alarmas automáticas y no ajustables para crear una red de seguridad para la<br>ventilación más segura del paciente.

Las alarmas indican eventos que probablemente afectaran a la ventilación a corto plazo y que necesitan intervención inmediata.

Los fallos técnicos no afectan directamente al funcionamiento de la maquina. Por lo tanto, el usuario no recibe advertencia de los fallos técnicos. Solamente los técnicos autorizados y capacitados pueden consultar el menú de mantenimiento.

#### Nivel de prioridad de la alarma

La jerarquía de las alarmas para señalizar el nivel de importancia de la alarma se enumera a continuación.

والمنافة والمحامل

• Prioridad Muy Alta (PMA): Situación crítica inmediata; la ventilación es imposible: Señalización de sonido continuo / Con o sin iluminación continua de LED rojo / Con o sin mensaje { Con o sin iluminación de pantalla (es posible que se produzca un estado de alarma que no tenga ninguno de los dos: mensaje e iluminación).

• Alta Prioridad (AP): Situación <u>crítica a corto plazo; la ventilación está</u> estado de alarma que no tenga ninguno de los dos: mensaje e iluminacion).<br>• Alta Prioridad (AP): Situación crítica a corto plazo; la ventilación está<br>posiblemente comprometida:

Señalización sonora intermitente de alta frecuencia / Iluminación parpadeante de LED rojo / Con mensaje / Con iluminación de pantalla.

• Prioridad media (PM): Situación crítica a largo plazo; la ventilación no se ve afectada a corto plazo:

Séñalización sonora intermitente de media frecuencia / Iluminación parpadeante de LED amarillo { Con mensaje { Con iluminación de pantalla.

#### Visualización de alarma

Durante el funcionamiento, cuando se activa una alarma:

• Se ilumina y parpadea uno de los indicadores de alarma rojo o amarillo de la tedla *CONTROL DE ALARMA* @.

• Sonara un tono de alarma

Farm. ROXANA ANDREA ALBRECHT Directora Téchica M.N,  $13805 - M.9$ Apodecad Covidien Argentina S.A.

Página 13 of 38

# 1 0 9 5 0  $\left(\frac{\mu_{3}}{\mu_{2}}\right)$

 $\overline{M}$ 

ب المشارق المساورة المد

Página 14 of 38

• Aparece un mensaje y parpadea en video inverso en la parte inferior del Menu de  $\frac{1}{100}$ Ventilación o Menú de Alarmas.

#### Menú de registros de alarma

Todas las alarmas se registran en la memoria interna del ventilador en el momento en que  $\sim$  activan.

El menú de Registros de Alarmas se utiliza para visualizar las últimas ocho (8) alarmas activadas, junto con su fecha y hora de activación.

Para acceder al menú de Registros de Alarmas, haga lo siguiente:

- 1. Pulse la tecla MENU para acceder al menú de configuración de alarma (si es que no es el menú que se está visualizando en este momento).
- 2. Pulse la tecla ABAJO varias veces o púlsela hasta que el cursor este en la línea "Histórico Alarmas" en la parte inferior de la pagina.
- 3. Pulse la tecla INTRO. Aparece la pantalla de Registros de alarmas.

Para quitar la pantalla de Registros de Alarmas manualmente: Pulse la tecla INTRO cuando el cursor este en la linea "Retorno".

La pantalla de Registros de Alarmas se quita automáticamente:

- $\bullet$  Al cabo de 15 segundos si no se detecta ninguna acción en el teclado
- Cuando se acciona una alarma de Alta prioridad

#### Para silenciar la parte sonora de las alarmas

Se puede silenciar la parte sonora de las alarmas durante 60 segundos a la vez. Esto se conoce como la función Sonido Pausado.

Para silenciar la parte sonora de las alarmas activadas:

Pulse la tecla *CONTROL DE ALARMA.*

- La parte Sonora de todas las alarmas activadas se pausa .
- Las partes visuales (indicadores luminosos y mensaje) de las alarmas activadas permanecen visibles. I
- El simbolo de Sonido Pausado aparece en la parte superior derecha de la pantalla mientras la función de sonido pausado este activa.

Si se activan varias alarmas al mismo tiempo, el pulsar la tecla *CONTROL DE ALAR A* afecta a todas las alarmas actuales.

> Farm, ROXANA ANDREA ALBRECHT Directora Tegnica M.N. 13805 - N

> > Apodera Covidien Argentina S.A.

(∬18903

La parte sonora de las alarmas activadas se reactiva automáticamente:

- Al cabo de 60 segundos, si persiste la causa de la alarma
- Siempre que se active una nueva alarma

# $10950$

~

. M

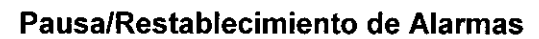

Algunas alarmas no se cancelan automáticamente cuando se soluciona la condición que provoco la Alarma, como por ejemplo la de PRESION ALTA. Algunas alarmas se pueden pausar manualmente incluso si la causa de su activación continua existiendo.

Para pausar una alarma manualmente, haga lo siguiente:

Pulse la tecla *CONTROL DE ALARMA* dos veces .

- La alarma se pausa hasta que se corrige la condición de alarma y la condición reaparece: la parte sonora, el indicador luminoso y el mensaje están paralizados (para las alarmas que se pueden pausar manualmente).
- Aparece el simbolo de Alarma Pausada en la parte superior derecha de las pantallas de Ventilación, Alarmas y Curvas.

Cuando no hay otras alarmas activadas en el momento, la última alarma cancelada se visualiza continuamente en la ventana de mensajes de alarma del menú Alarmas, junto con la fecha y hora de su activación. La alarma de Presión Alta debe restablecerse manualmente.

Para restablecer la Alarma de Presión Alta manualmente, haga lo siguiente: Pulse la tecla *CONTROL DE ALARMA* dos veces.

Las alarmas visuales se restablecerán.

#### Reactivación de alarmas

Las alarmas que hayan estado pausadas y cuyas condiciones de activación continúen existiendo podrán reactivarse.

Para reactivar las alarmas, haga lo siguiente:

- 1. Pulse la tecla MENU para acceder al menú de configuración de alarma, si es que no es el menú que se está visualizando en este momento.
- 2. Pulse la tecla ABAJO para colocar el cursor en la línea "Histórico alarma", si es que *abn* no está ahí.
- 3. Pulse la tecla INTRO, para confirmar el acceso al menú "Histórico alarma".
- 4. Pulse la tecla ARRIBA para colocar el cursor sobre la línea "REACTIVAR ALARMAS".
- 5. Pulse la tecla INTRO durante tres (3) segundos por lo menos. Ocurrirán los siguientes eventos:
	- Suena un pitido.

Farm. ROXANA AND REA ALBRECHT Directora **il d**enica M.N. 13805 AMP / 18903 Apoderada Gevidieft Argentina S.A.

Página  $15$  of  $38$ 

, ..",

.

Ιф.

 $\overline{\mathsf{M}}$  $FOLIO$ 

- Suena una alarma sonora .
- Se ilumina un indicador de alarma .
- Se visualizan los mensajes de todas las alarmas activas en un bucle de los menues de
- Ventilación y Alarma.
- Desáparece el símbolo de Sonido Pausado (si estaba visualizado) .
- Desaparece el símbolo de Alarma Pausada.

#### Resolución de problemas

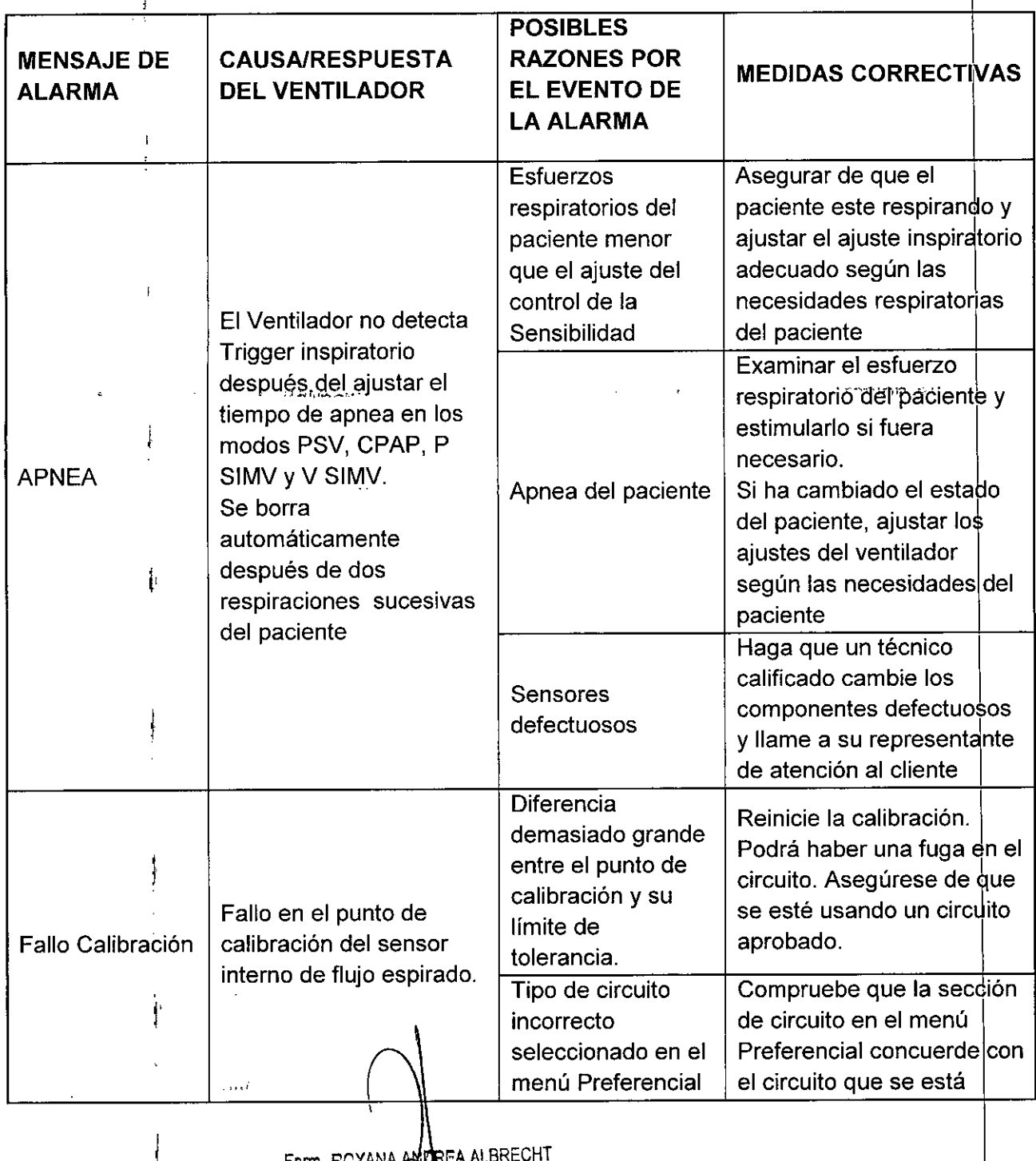

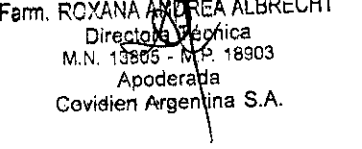

Ť

i

 $\mathbf{1}$ 

# 1 09 5 O

क्ह

Ť

ł.  $\mathbf I$ 

> $\mathbf i$ l.

> > $\mathbf{I}$

 $\frac{1}{2}$ 

 $\frac{1}{2}$ 

 $\overline{\mathsf{M}}$ . Þ ۳

**FOLIO** 

76

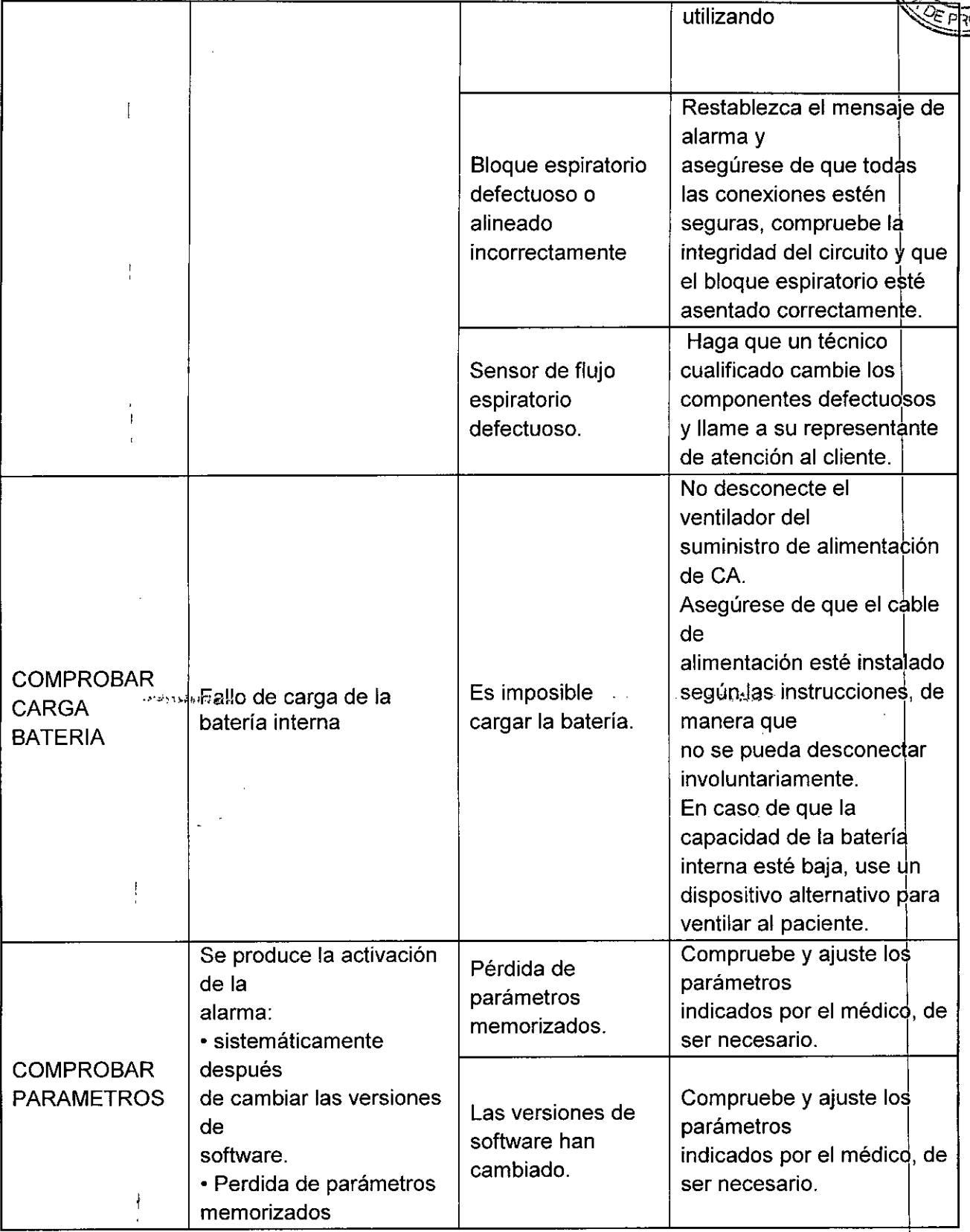

Farm. ROXANA ANQREA ALBRECHT DíreYitor **',cnica** M.N. **13** 'O 1**P. 18903** Apoderada Covidien Argentina S.A.

 $\overline{\mathcal{L}}$ 

- 1

 $10950$ 

 $\sqrt{M_x}$ *1"/ FOLIO . ~*

 $\frac{4}{3}$ 

I

1

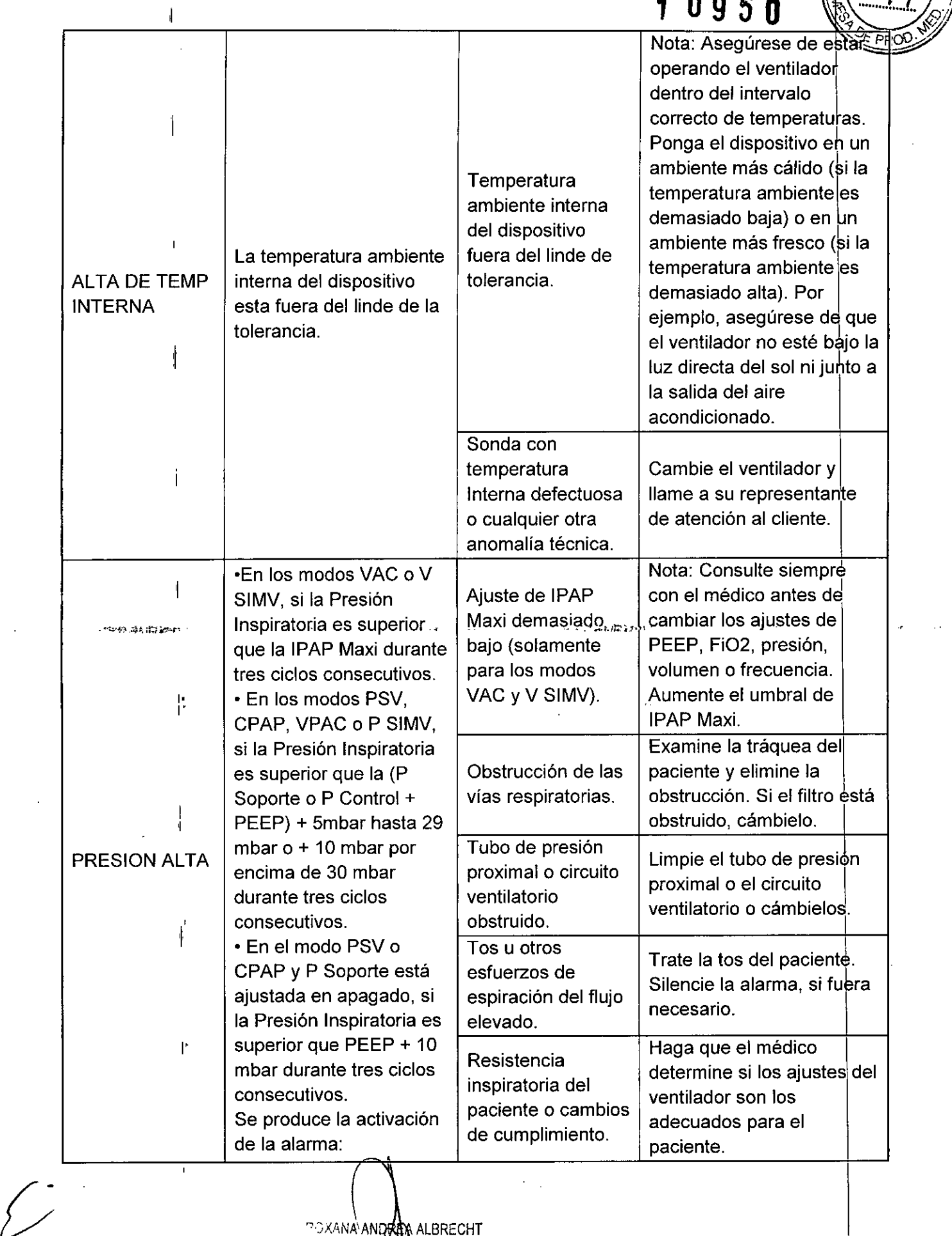

POXANA'**ANDRE**A ALBRECHT Directora **Téllo**ica<br>M.N. 13805 • M.P. 18903<br>Apoderada<br><sup>- Argentina S:A;</sup> ,

" I

# $t = 10950$   $\sqrt{28}$

**PY** FOLIO

 $\mathbf{i}$ Ť.

 $\frac{1}{1}$ 

 $\mathbf{I}$ 

 $\ddot{1}$ 

 $\mathbf{r}$ 

 $\frac{1}{1}$ 

 $\frac{1}{1}$ 

 $\ddot{\phantom{a}}$ 

 $\mathbf{r}$ 

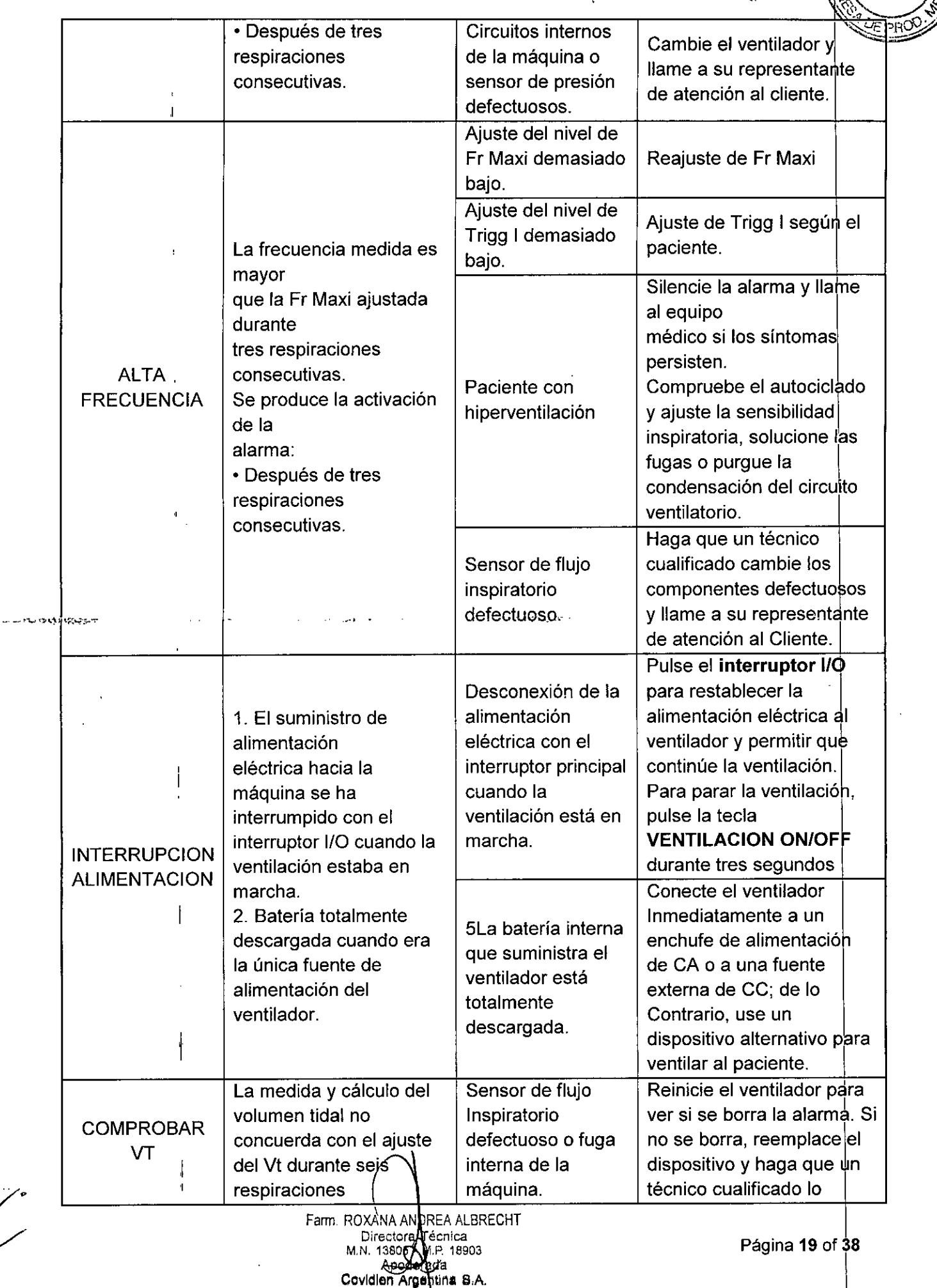

, the same state  $\lambda$ 

 $\frac{1}{2}$ 

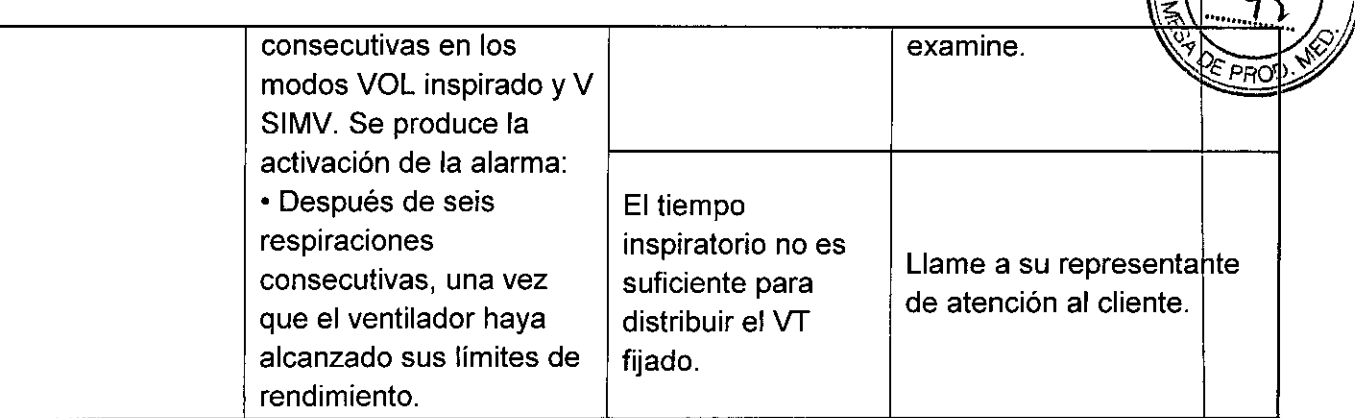

1 ()**95lt**

ln€

 $FOLIO$ 

#### CONTRAINDICACIONES

ستوفره المرا

Este ventilador no se puede usar con gases anestésicos y no es para usar como ventilador de Transporte de emergencia.

#### PRECAUCIONES Y ADVERTENCIAS

#### Advertencias generales referentes al uso del equipo

- El ventilador debe utilizarse solamente bajo la responsabilidad de un médico y prescripción del mismo.
- <sup>1</sup> Tenga en cuenta que este manual describe cómo responder al ventilador, pero NO<sup>333664146364</sup> le dice cómo responder al paciente.
- Cuando se esté usando el ventilador, deberá haber disponibles siempre medios alternativos de ventilación en caso de que surgiera un problema con el ventilador. Esto es especialmente cierto para los pacientes ventilo-dependientes. También be alternativos de ventilación en caso de que surgiera un problema con el ventilador.<br>Esto es especialmente cierto para los pacientes ventilo-dependientes. También se<br>recomienda observación adicional, adecuada para el estado
- Para asegurar que la ventilación continúe de forma ininterrumpida, asegure que haya disponibles fuentes de energía alternativas (fuente de alimentación de CA, baterías de repuesto o un adaptador auxiliar de CC para coche). Esté preparado para la posibilidad de fallo de corriente teniendo un medio alternativo de ventilacibn listo para usar, especialmente para los pacientes ventilo-dependientes. 1
- No permita que el paciente permanezca conectado al ventilador cuando se haya parado la ventilación, ya que el paciente podría inhalar una gran cantidad de gas de espiración, dióxido de carbono principalmente. En algunas circunstancias, la inhalación de dióxido de carbono podría provocar ventilación insuficiente, asfixia y lesiones graves o la muerte.
- No se debe usar el ventilador con sustancias anestésicas inflamables.

Farm, ROXANA ANDREA ALBRECHT Directora<br>M.N. 13805<br>M.N. 13805 Apocia<sup>77</sup> Covidien Argentina S.A.

#### **PROYECTO DE INSTRUCCIONES DE USO**

- (] @@ ~ fU %~.....~ No inicie la ventilación hasta que esté seguro de que $^{\rm u}$ el $^{\rm u}$ dispositivo $\backslash$ esté $\diagup\ll$ we mole la vermadier nabla que elle egglie de que el dispositivo de procedente. instalado <sup>y</sup> no esté obstruido <sup>y</sup> de que haya espacio adecuado alrededor *di* la unidad. Asegúrese también de que el circuito ventilatorio sea apto para conecta se tanto al ventilador como al paciente y que el circuito ventilatorio no esté dañado ni obstruido, incluidos todos los tubos. 1
- El paciente dependiente del ventilador debe estar controlado en todo momento por personal médico capacitado y competente. Asegúrese de que la persona que cuida al paciente pueda tomar medidas adecuadas, y que esté preparada para ello, en caso de que el ventilador identifique una condición de alarma o experimente algún problema.
- No se recomienda el uso de un circuito ventilatorio con fuga (sin válvula espiratoria) en pacientes ventilo-dependientes.
- Antes de facilitar el ventilador a las personas que cuidan al paciente o al paciente para uso en el hogar, asegúrese de que la Tecla de Bloqueo esté activada para que no se modifiquen los ajustes criticos del ventilador. J
- No realice las pruebas de alarma del ventilador con el paciente conectado al mismo. Proporcione al paciente medios alternativos de ventilación antes de realizar estas **pruebas... '..'...",~.,.-';';'''\_~~; ..' ".**"-'''---'-.-1\'',' .'~
- Compruebe la funcionalidad de las condiciones de alarma antes de conectar al paciente al ventilador.
- Cuando se acciona una condición de alarma, o existen pruebas de fallo o problema con el ventilador del paciente, examine primero al paciente antes de examinar el ventilador.
- Se activará una condición de alarma continua si el interruptor de encendido del ventilador se apaga cuando la ventilación está en marcha. Cuando se vuelve a encender el interruptor de encendido, se reanuda la ventilación sin tener que apretar el botón de VENTILACIÓN ENCENDIDA/APAGADA.
- Para reducir el riesgo de infección, lávese bien las manos antes y después de manipular el ventilador o sus accesorios.
- El paciente tratado con ventilación mecánica es muy vulnerable a los riesgos de infección. El equipo sucio o contaminado es una posible fuente de infección. Para reducir los riesgos de infección, limpie el ventilador y sus accesorios con regularidad y sistemáticamente antes y después de cada uso y siga el procedimiento de mantenimiento correspondiente. Se recomienda el uso de un filtro bacteriano en el puerto de salida del ventilador, o en ambos puertos si se usa un circuito de doble rama.

Farm. ROXANA ANDEEA ALBRECHT RUXANA ANDREA ALBR<br>Directors Tecnica<br>M.N. 13805 - MP 18903<br>Apodexes Cevidion Argentina S.A.

Página **21 of 38**

 $\mathcal{N}$  .  $\mathcal{N}_i$ 

 $F = \frac{1}{2}$ 

 $\bullet$  0  $\bullet$  0  $\bullet$  0  $\circ$ • Manipule el ventilador con cuidado durante su 'uso y después del mi especialmente cuando la temperatura ambiente sea alta. Algunas superficies del ventilador pueden ponerse muy calientes, aunque no se sobrepasen las especificaciones de seguridad.

,

**ድብ ጠወ** 5 ቦ

خخ

 $\sqrt{3}$ . M FOLIO

PRO

#### Advertencias relacionadas con la instalación y el ambiente de uso

- Aunque el Ventilador 560 Puritan Bennett™ cumple con las normas de seguridad vigentes, la batería de litio-ion interna del dispositivo sobrepasa el umbral de 100VYh, por lo que se considera Mercancía Peligrosa (MP) Clase 9 - Varias, cuando se transporta por comercio. Como tales, el Ventilador 560 Puritan Bennett™ y la batería de litio-ion correspondiente están sujetos a condiciones rigurosas de transporte bajo la Regulación de Mercancías Peligrosas para el transporte aéreo (lATA: Asociacibn Internacional de Transporte Aéreo), del Código Internacional de Transporte Marítimo de Mercancías por mar y del Acuerdo Europeo referente al Transporte Internacional de Mercancias Peligrosas por Carretera (ADR) por Europa. Los individubs particulares que transporten el dispositivo quedan excluidos de estas regulaciones aunque para el transporte aéreo se aplican algunos requisitos. Para el transporte aéreo se permite facturar o llevar en mano el Ventilador 560 Puritan Bennett<sup>tM</sup>. Solamente sé pueden llevar a bordo dos baterías de repuesto por persona, con lla autorización previa de la línea aérea. Esta clasificación y estos requisitos reguladores pueden variar dependiendo del país y modo de transporte. Por lo tanto, se recomienda a los usuarios que verifiquen con el transportista o línea aérea las medidas que hay que tomar antes del viaje. \_:~ •
	- Para reducir al mínimo el riesgo de daños, debe usar la Bolsa Doble del ventilador para transportarlo. •
	- Limpie la Bolsa Doble del ventilador con regularidad siguiendo las recomendacion es del fabricante. •
	- No debe sumergir nunca el ventilador en ningún líquido y debe limpiar inmediatamente con un trapo todo líquido que caiga en la superficie del ventilador. •
	- Para evitar que el ventilador se dañe, especialmente las baterías o los componentes eléctricos, no debe permitir que los líquidos entren en el aparato, especialmente Ia través del filtro de la entrada de aire o de las rendijas de enfriamiento ubicadas en los paneles laterales, posterior e inferior del ventilador. •
	- Para asegurar el funcionamiento correcto y duradero del aparato, asegúrese de que el ventilador sea instalado y manejado en las condiciones ambientales recomendadas. •

Farm. ROXANA AN FREA ALBRECHT Directora *i*rácnica M.N. 13805 (ALP 18903 Ape**∡e**na¦da Cevisien Argebuna S.A.

## PROYECTO DE INSTRUCCIONES DE USO  $\blacksquare$  1 0 9 5 0

- No deje los cables eléctricos tirados por el suelo donde puedan constituir un pelidi
- No haga funcionar el ventilador bajo la luz directa del sol, cerca de fuentes de calor, al aire libre ni cerca de instalaciones donde el líquido pueda constituir un riesgo sin proporcionar primero protección adecuada al aparato.

, and  $\mathbb{R}$  ,  $\mathbb{R}$  ,  $\mathbb{R$ 

- Si es posible, evite usar el ventilador en ambientes de polvo. Los ambientes de polvo pueden requerir más control vigilante, más limpieza y más recambio de filtros de la entrada de aire y otros.
- Asegúrese de que el entorno inmediato del ventilador permita la conexión operativa correcta del dispositivo sin doblar, pinzar ni dañar cualquiera de los cables o tubos requeridos y que la conexión del circuito ventilatorio al paciente tenga un ajuste seguro y cómodo.
- Coloque el ventilador en un lugar seguro cuando esté ventilando y de acuerdo con las recomendaciones de este manual.
- No coloque el ventilador en un sitio donde pueda alcanzarlo un niño o de donde se pueda caer encima del paciente o de otra persona.
- $\bullet$  . Para asegurar el funcionamiento correcto y duradero del ventilador, asegúrese de que los agujeros de circulación del aire (entrada principal o de enfriamiento) no esten nunca obstruidos. Coloque el aparato en un área donde el aire pueda circular  $\sim$ libremente alrededor del mismo y evite instalarlo cerca de-telas flotantes, como  $\blacksquare$ cortinas.
- Si se ha transportado o guardado el ventilador a una temperatura que difiera en más de ±20 °C (± 36 °F) de la temperatura a la que va a estar funcionando, habrá que permitir que el ventilador se estabilice en su ambiente operativo durante al menjs unas dos (2) horas antes de usarlo.
- Si la temperatura ambiente de donde se va a utilizar el aparato es más alta de 35 °C (95°F), el flujo suministrado a la entrada del aparato podría superar los 41°C (106 °F). Esto podría conducir a efectos secundarios nada deseables para el paciente. Para evitar la lesión del paciente, traslade al paciente y al ventilador a una ubicación más fresca. Internacional de la construction de la construction de la construction de la construction de la co
- El ajuste por defecto para la compensación de altitud es SÍ. La compensación de altitud siempre debe de ajustarse en sí para conseguir cálculos exactos de la entrega de volumen en todas las elevaciones.
- Para reducir el riesgo de incendio, mantenga las cerillas, los cigarrillos encendidos y cualquier otra fuente que pueda arder (por ejemplo, anestésicos o calentadores inflamables) alejados del ventilador y de los tubos de oxígeno.

• Compruebe con regularidad la limpieza del filtro de la entrada de aire ubicado en la parte posterior del ventilador. De ser necesario, cambie el filtro antes de que se

, ~d'"l PCX:4. A A 'OREA ALBRECHT . Pá' 23 f 3  $D$ ire ctora **Técnica** M.N. 1330**5 A.**M.P. 18903 Apa *da* **Covidie fttina S.A.**

11

1

 $PPO$ 

FOLIO

 $\mathsf{S2}$ 

<sup>u</sup> '"' IJ *S2>* • • (\ ••••••••••••••••• :1 cumpla el período de recambio recomendado. Esto es especialmente importa  $\mathbb{Z}$  PROD. cuando se instala el ventilador en una silla de ruedas, porque las condiciones ambientales pueden hacer que el filtro se ensucie más rápidamente.

 $\mathbf{\emptyset} \mathbf{\emptyset} \mathbf{\emptyset}$ 

 $\overline{\mathcal{M}}$  $FQL$ 

• Manipule el ventilador con cuidado durante su uso y después del mismo, especialmente cuando la temperatura ambiente sea alta. Algunas superficies del ventilador pueden ponerse muy calientes, aunque no se sobrepasen  $|$ as especificaciones de seguridad.

#### Advertencias referentes a las fuentes de energía eléctrica

- No conecte nunca el ventilador a un enchufe eléctrico controlado por un interruptor de pared porque podría apagarse inadvertidamente. *1*
- El operario debe conectar el ventilador a una fuente de alimentación de CA siempre que sea posible, para un funcionamiento más seguro.
- La duración máxima recomendada de la batería interna es de dos (2) años. No use una batería que haya estado guardada durante dos años antes de su primer uso.
- La recarga periódica es importante para ayudar a maximizar la vida útil de la batería. No guarde la batería interna durante períodos prolongados de tiempo sin recargara, ya que ello podría reducir la duración máxima. N' ...•..........................
	- Para que el cable de alimentación de CA ("red") esté asegurado correctamente, el adaptador ubicado en el cable de alimentación debe encajarse en el portacables incorporado a la tapa de acceso a la batería y ubicado bajo el enchufe del cable de alimentación de CA (red). I
	- La fuente de energía a la que se conecte el ventilador (tanto CA como CC) debe cumplir con todas las normas aplicables y proporcionar la alimentación eléctriba correspondiente a las características del voltaje inscrito en la parte posterior de ventilador para asegurar el funcionamiento correcto.
	- Asegúrese de que la batería interna del ventilador esté totalmente cargada antes de conectarlo a una fuente de alimentación de CC externa. El dar corriente al ventiladbr mediante una fuente de alimentación externa de 12-30 VCC (mediante el cable  $\text{d}$ e alimentación de CC) no permite que se recargue su batería interna.
	- Debido a la capacidad de reserva limitada de su batería interna, sólo debe die operarse con la batería interna cuando no haya disponible otra fuente de alimentación. Asegúrese de que la batería interna no se descargue nunça totalmente.

Ferm. ROXANA ANDREA ALBRECHT Directors  $Z$ canica<br>N. 13808  $Z$ canasos M.N. 1380 $\&\mathcal{N}$ Apoderad Covidien Argentina S.A.

Página 24 of 38

i

**095n** 

- Cuando use un adaptador auxiliar de coche (encendedor de cigarrillos) asegúré: de que el coche se haya encendido antes de enchufar el adaptador de CC del ventilador.
- Incluso con el indicador de carga de "BATERIA INTERNA" apagado, a veces la carga de la batería puede quedar incompleta si la temperatura ambiente está por encima de los 40 °C (104 °F) debido al dispositivo de seguridad de calor interno de la batería.
- Cuando se accione la alarma "NIVEL BAJO BATERIA", conecte el ventilador inmediatamente a una fuente de alimentación de CA para mantener la ventilación y recargar la batería interna.
- Las baterías deben desecharse según la legislación medioambiental de su país y localidad.
- No exponga nunca las baterías a una llama directa.
- Asequirese de que el cable de alimentación de CA esté en perfectas condiciones y no esté comprimido. No debe de encenderse el aparato si el cable de alimentación de CA está dañado.

#### Advertencias referentes a los tubos y accesorios

 $7.1510 - 5.$ 

El ventilador no debe usar ningún tubo ni conducto conductor de electricidad o electricidad antiestática, ni conectarse a ellos.

- Deben fijarse los parámetros de alarma VTE mínimos y máximos correctamente para advertir en caso de desconexión del paciente.
- Antes de abrir el paquete del Circuito Ventilatorio, asegúrese de que tanto el paquete como su contenido no presenten daños evidentes. No lo use si existe la evidencia de daños.
- El circuito ventilatorio no debe de cambiarse durante la ventilación.
- Inspeccione DIARIAMENTE el circuito ventilatorio para asegurarse de que no presente señales de daños, esté correctamente conectado y esté funcionando correctamente sin fugas.
- No deben reutilizarse los accesorios de un solo uso.
- El bloque espiratorio está previsto para un solo uso por un solo paciente. Se puede limpiar periódicamente, pero no puede desinfectarse ni esterilizarse. Para mantener una buena calidad de medición cuando se use de manera continua, limpie el bloque espiratorio periódicamente. El bloque espiratorio debe cambiarse cada 4 meses y no se puede reutilizar con ningún otro paciente.
- Durante la ventilación invasiva (cuando una vía respiratoria artificial desvía el sistema respiratorio superior del paciente), el sistema respiratorio superior del

Farm. ROXANA ANDREA ALBRECHT Directora Técnica<br>M.N. 13605 M.P. 1890 **MP** 18903 Anod mtina S.A. Gevidien<sup>XI</sup>

paciente no puede humidificar el gas entrante. Por esta razón, debe usarse tun humidificador para reducir al mínimo la sequedad de la vía respiratoria del paciente y la irritación e incomodidad subsiguientes.

 $095$ 

ΪM **FOL** O

- Si son necesarias las mediciones del volumen tidal espirado para asegurar la ventilación correcta del paciente, habrá que usar una configuración de circuito ventilatorio de doble rama para detectar fugas.
- En este caso, deben fijarse los parámetros de alarma VTE mínimos y máximos correctamente para advertir en caso de desconexión del paciente.
- El no reemplazar el filtro sucio de la entrada de aire, o el operar el ventilador sin un filtro, podria dañar gravemente el ventilador. •
- Antes de limpiar el ventilador, desconecte primero el ventilador y el circuito ventilatorio.
- Si el ventilador se usa en interiores, habrá que comprobar el estado del filtro de la entrada de aire mensualmente. Si el ventilador se usa al aire libre o en un ambiernte de polvo, habrá que comprobar el estado del filtro semanalmente y reemplazarlo cuando sea necesario.
- El filtro de la entrada de aire no es reutilizable; no intente lavarlo, limpiarlo ni reutilizarlo.
- . El circuite ventilatorio debe colocarse siempre de manera que no impida.'-loson,,,.. movimientos del paciente, que evite la desconexión accidental o fugas y que reduzca al mínimo el riesgo de estrangulación del paciente.
- Para uso pediátrico, asegúrese de que el tipo de circuito ventilatorio encaje y, que, en todos sus aspectos, sea apto para utilizarse en niños. Use el circuito pediátrico en pacientes que pesen menos de 23 kg (53 lb). Para asegurar el rendimiento correcto del ventilador, *1*
- La resistencia de la válvula espiratoria y los accesorios (colectores de agua, filtros, HME, etc.) debe ser lo más baja posible.
- El añadir accesorios al sistema de respiración del ventilador podría hacer que aumentase la presión durante la espiración en el puerto de conexión del paciente.
- La válvula espiratoria debe permitir la descarga rápida de la presión del circuito. Asegúrese de que la válvula espiratoria esté siempre limpia y que su apertura de escape (puerto de salida) no esté nunca obstruido.
- Los usuarios deben tener siempre un circuito de respiración y una válvula espiratoria adicionales cuando usen el Puritan Bennett™ Repiratory Insight Software.
- Asegúrese siempre de que el dispositivo de humidificación esté colocado más bajo que el ventilador y el paciente. De ser necesario, use colectores de agua para limitar el agua en el circuito ventilatorio y vacíelos periódicamente.

łτ.∹+

Farm. ROXANA ANDREA ALBRECHT ... Direc pra Página 26 of [8 M.N. 1380-5 - Apod Gevidie

# • E 9 9 9 5 0 Si se usa un humidificador calentado, debe controlar siempre la temperatura del  $\hat{a}$ às distribuido al paciente. El gas distribuido desde el ventilador que esté demasiado caliente podría quemar las vías respiratorias del paciente.

- El añadir accesorios al circuito de respiración del ventilador, como un humidificador y colectores de agua, podría disminuir el volumen tidal distribuido al paciente debido al volumen compresible añadido del accesorio. Asegúrese siempre de que el paciente esté recibiendo el volumen inspirado adecuado cuando modifique la configuración del circuito de respiración.
- El nivel de la resistencia inspiratoria del circuito y los accesorios (filtro bacteriano, humidificador, HME, etc.) debe ser lo más bajo posible. Los ajustes, especialmehte los ajustes de la alarma de DESCONEXION, del volumen inspirado máximo (VTI Maxi) y del volumen inspirado mínimo (VTI Mini), deben ajustarse periódicamente de acuerdo con los cambios en la resistencia del circuito ventilatorio, especialmente cuando se cambien los filtros.
- Para asegurar el rendimiento correcto del ventilador, use el circuito ventilato io recomendado por Puritan Bennett en este manual. La longitud total especificada del tubo del circuito ventilatorio medida desde la salida del ventilador hasta la entrada del ventilador es de 1,1 metros (3.6 pies) a 2,0 metros (6.6 pies). El circuito debe .cumplir con todas~jas∷normas aplicables y debe encajar en los terminales, de Ø 22 mm que también cumplen con todas las normas aplicables. Asegúrese de que tanto la longitud como el volumen interno del circuito ventilatorio sean los apropiados para el volumen tidal: un circuito ondulado de Ø 22 mm para pacientes adultos y un circuito ondulado de Ø 15 mm para pacientes pediátricos con volumen tidal inferior a er volument lidai. Un circulto ondulado de 22 2 mm para pacientes additos y en<br>circuito ondulado de 2 15 mm para pacientes pediátricos con volumen tidal inferior<br>200 ml.
- Para asegurar el rendimiento correcto del ventilador, use solamente accesorios (incluidos los accesorios del oxígeno) aprobados y recomendados por Covidien.
- Cuando use ventilación no invasiva (NIV) sin válvula espiratoria, use una mascarilla facial con orificio de fuga o sin orificio pero con un accesorio de fuga. Cuando use ventilación no invasiva (NIV) con válvula espiratoria, use una mascarilla sin fuga.
- Antes de usar el sistema de Llamada a la Enfermera, asegúrese de que las conexiones estén seguras y de que funcione correctamente.
- No use los dispositivos de Llamada a la Enfermera que funcionen basándose en el cierre de un circuito eléctrico, porque dichos dispositivos, a menudo, no tienen en cuenta la posible desconexión del cable ni el corte total de corriente. Asegúrese de que el dispositivo de Llamada a la Enfermera esté siempre conectado al ventilador.

Farm. ROXANA AND REA ALBRECHT<br>Directora Técnica<br>M:N. 13805<br>Apodstoday Covidien Argentina S.A.

Página 27 of 38

#### **PROYECTO DE INSTRUCCIONES DE USO**

#### **Advertencias referentes a 105 ajustes**

'1

• Antes de iniciar la ventilación, compruebe siempre que todos los ajustes estén Antes de iniciar la ventilación, compruebe siempre que todos los ajustes estér<br>configurados correctamente de acuerdo con las indicaciones del médico.

,~

l **1 09**

**FOLIC** 

- Antes de iniciar la ventilación, asegúrese de que el dispositivo esté correctamente montado y que la entrada de aire, las rendijas de refrigeración y los agujeros de difusión del sonido de la alarma no estén obstruidos. Asegúrese también de que el circuito ventilatorio tenga la configuración correcta (rama sencilla o doble), esté conectado correctamente al ventilador y que los tubos del circuito no estén dañados ni comprimidos y que no contengan obstrucciones ni cuerpos extraños. J
- El modo CPAP (Presión en vía respiratoria positiva continua) no proporciona una frecuencia respiratoria fija. No use este modo para pacientes ventilo-dependientes.
- No permita que el paciente permanezca conectado al ventilador cuando se haya 'parado la ventilación, ya que el paciente podria inhalar una gran cantidad de gas be espiración, dióxido de carbono principalmente.
- El volumen de la alarma debe ajustarse con respecto al ambiente operativo y para que las personas que cuiden del paciente puedan oir las alarmas. Las rendijas de la alarma sonora ubicadas en la parte delantera del dispositivo no deben estar nunca obstruidas. La alarma se puede pausar con la función de Pausar Alarma pulsando dos veces la tecla CONTROL DE ALARMA en cuanto se haya declarado la alarma!
- Asegúrese de que el ajuste Trigg I no esté fijado en OFF cuando los pacientes con ventilación sean capaces de accionar respiraciones espontáneas. .
- Monitorice el estado de salud del paciente para asegurar que los ajustes del ventilador sean siempre los aptos para los requisitos fisiológicos actuales Jel paciente. Il province de la construction de la construction de la construction de la construction de la construction de la construction de la construction de la construction de la construction de la construction de la cons
- En el uso de adultos o pediátrico asegúrese de que el volumen tidal sea compatible con las necesidades del paciente.
- Cuando cambie el modo durante la ventilación, podrán producirse transiciones significativas de presión, flujo o frecuencia de ciclos, dependiendo de la diferencia entre los modos. Antes de configurar el nuevo modo, asegúrese primero de que Ibs ajustes entre los diferentes modos sean compatibles. Esto reduce el riesgo de incomodidad y daños al paciente.
- No haga la prueba de la alarma del ventilador con el paciente conectado al mismo . Cambie al paciente a un medio alternativo de ventilación antes de realizar la prueba.
- El ajuste de la alarma PIP mini lo debe configurar el paciente, pero también lo debe fijar lo suficientemente alto para permitir que se dispare la alarma DESCONEXION

Página 28 of 38

- +I

 $\mathcal{E}$ correctamente. Realice la Prueba de Presión Baja para asegurarse de que la ala má PIP mini esté ajustada correctamente.

- Si la APNEA se configura en un valor más alto que 60/Frecuencia entonces la alarma de APNEA no se activará.
- Si se necesita una alarma de APNEA, configure el ajuste de APNEA en SI en el Menú Preferencias.
- La alarma de Apnea debe configurarse en SI para los pacientes ventilodependientes.
- El configurar los límites de la alarma en valores extremos podría hacer que las alarmas del ventilador funcionasen mal.
- Asegúrese de que el ajuste de T. Insp sea compatible con los requisitos fisiológidos del paciente.
- Las alarmas ajustables no deben de cancelarse sistemáticamente; en vez de ello, deben ajustarse según las necesidades y estado del paciente.
- Se activará una condición de alarma continua si el interruptor de encendido del ventilador se apaga cuando la ventilación está en marcha. Cuando se vuelve a<br>encender el interruptor de encendido, se reanuda la ventilación sin tener que apretar<br>el botón de VENTILACION ON/OFF. encender el interruptor de encendido, se reanuda la ventilación sin tener que apretar
- $\bullet$   $\circ$ ய⊑n $\bullet$ el modo SIMV se recomienda el uso de un circuito de rama doble. El ajuste VTE Mini debe permanecer activo en caso de que haya fugas en el circuito o mascarilla. En , tales casos, la alarma "DESCONEXION" no se activará sistemáticamente bn caso de desconexión del circuito.
- El valor de trigger inspiratorio se debe ajustar convenientemente para evitar el autociclado. Por ejemplo, se recomienda el Nivel 1 P, el modo más sensible, para uso pediátrico. Sin embargo, para un adulto, este ajuste puede resultar en un autociclado.
- El nivel de sonido de las alarmas debe ajustarse de acuerdo con el ambiente 6e instalación y el tamaño del área monitorizada por la persona que cuide del paciente. Asegúrese de que las aperturas del sonido de la alarma de la parte delantera del dispositivo no estén nunca obstruidas.

#### Advertencias referentes al dispositivo de memoria USB

Compruebe siempre la ID del archivo antes de usar un dispositivo de memoria USB para transferir los datos entre el ventilador y un PC.

Farm. ROXANA ANDREA ALBRECHT Directora Vécnica<br>M.N. 13805 Apod Covidien Argentina S.A.

Página 29 of 38

 $\mathbb{Z}=\mathbb{P}\left[\mathbb{Q}\left(\mathbb{Q}\right) \right]$  , or  $\mathbb{Q}$ 

# PROYECTO DE INSTRUCCIONES DE USO  $\left(\begin{matrix} \sqrt{N} & N \ 1 & N \ 1 & N \end{matrix} \right)$

# PROYECTO DE INSTRUCCIONES DE USO<br>
Advertencias referentes al mantenimiento<br>
Advertencias referentes al mantenimiento

- No use nunca un ventilador ni ningún componente o accesorio que parezca estar dañado. Si hay señales de daños evidentes, comuníquese con el proveedor de su equipo o Covidien.
- Para asegurar el servicio técnico adecuado y evitar la posibilidad de lesiones físidas al personal o daños al ventilador, solamente personal autorizado y cualificado por Covidien debe intentar arreglar o hacer modificaciones autorizadas en el Puritan Bennett™ Repiratory Insight Software.
- Si no puede determinar la causa de un problema con el ventilador, comuníquese con el proveedor del equipo. No use el ventilador hasta que se haya corregido el problema.
- Para asegurar el rendimiento correcto del ventilador, debe seguirse el programa de mantenimiento preventivo. Si desea obtener más información, póngase en contacto con Covidien.
- Diariamente, asegure la conexión correcta y el funcionamiento del circuito ventilatorio.<br>
ventilatorio.
- Si se sospecha un problema con el ventilador, COMPRUEBE PRIMERO QUE EL PACIENTE NO CORRA PELIGRO. Si fuese necesario, retire al paciente del ventilador y proporciónele medios alternativos de ventilación. .
- Después de montar, limpiar o volver a montar el circuito ventilatorio, y diariamente, inspeccione los tubos y demás componentes para asegurarse de que no haya grietas ni fugas y que todas las conexiones estén bien aseguradas.
- Use soluciones y productos de limpieza con precaución. Lea y siga las instrucciones<br>asociadas con las soluciones de limpieza que use para limpiar el ventilador.
- No use nunca un limpiador líquido dentro del circuito ventilatorio, ni en ningún componente de la trayectoria del gas. Limpie el circuito ventilatorio solamente tal como se especifica en las instrucciones del fabricante. 1
- No intente abrir, reparar ni dar mantenimiento al ventilador usted mismo. El hacerlo podría poner en peligro al paciente, dañar el ventilador o anular la garantía. solamente personal autorizado y cualificado por Covidien debe reparar, abrir o da mantenimiento al ventilador.
- Si el ventilador está dañado o su caja externa no está correctamente cerrada o se comporta de manera no descrita en este manual (ruido excesivo, emisión de calor, olor raro, las alarmas no se accionan durante el procedimiento de encendido), des $\stackrel{!}{\text{conecte}}$  el oxígeno y las fuentes de alimentación y deje de usar el dispositi $\stackrel{!}{\text{vol}}$ o inmediatamente.

FCXANA AMPREA ALBRECHT<br>Directors Técnica<br>M.N. 13808 M.Y. 18903 *M*inderada Covidien Argentina S.A.

Página **30** of 8

 $\boldsymbol{\zeta}$ 

• El bloque espiratorio está previsto para un solo uso por un solo paciente. Se puede limpiar periódicamente, pero no puede desinfectarse ni esterilizarse. Para manteher ~ una buena calidad de medición cuando se use de manera continua, limpie el blodue espiratorio periódicamente. El bloque espiratorio debe cambiarse cada 4 meses y no se puede reutilizar con ningún otro paciente.

 $1 \cup 9 \cup (\&\infty)$ 

**FOLIO** 

- Asegúrese de que el bloque espiratorio esté totalmente seco después de limpiarlo y antes de usarlo.
- Cuando se configura el bloque espiratorio, cada vez que se retira o después de instalar uno nuevo en la máquina, es esencial recalibrar el sensor del flujo espiratorio antes de usar el bloque espiratorio.
- El circuito ventilatorio está previsto para un solo uso por un solo paciente y debe cambiarse según las recomendaciones del fabricante y según la duración del circuito ventilatorio. •
- El paciente tratado con ventilación mecánica es muy vulnerable a los riesgos de infección. El equipo sucio o contaminado es una posible fuente de infección. Para reducir los riesgos de infección, limpie el ventilador y sus accesorios con regularidad y sistemáticamente antes y después de cada uso y siga el procedimiento be mantenimiento correspondiente. Se recomienda el uso de un filtro bacteriano en lel puerto de salida del ventilador; o en ambos puertos si se usa un circuito de doble......... www. rama.
- Compruebe con regularidad la limpieza del filtro de la entrada de aire ubicado en la parte posterior del ventilador. De ser necesario, cambie el filtro antes de que se cumpla el período de recambio recomendado. Esto es especialmente importante cuando se instala el ventilador en una silla de ruedas, porque las condicione cumpla el período de recambio recomendado. Esto es especialmente importante<br>cuando se instala el ventilador en una silla de ruedas, porque las condiciones<br>ambientales pueden hacer que el filtro se ensucie más rápidamente.

• Para protección ambiental, el ventilador y sus componentes, cualesquiera que sean sus respectivas condiciones de funcionamiento, no pueden desecharse con lbs desperdicios domésticos y deben presentarse para recogida selectiva y posidle reciclaje. Observe todas las regulaciones aplicables cuando deseche el ventilador y sus componentes.

- Si el dispositivo está dañado, su caja externa no está correctamente cerrada, o se comporta de manera no descrita en este manual (ruido excesivo, emisión de calor, olor raro, las alarmas no se accionan durante el procedimiento de encendido), desconecte el oxígeno y las fuentes de alimentación y deje de usar el dispositivo inmediatamente.
- Antes de usar la batería interna del ventilador, asegúrese de que esté totalmente cargada y que la carga aguanta/ Los ventiladores de repuesto o los que estén

ANSTREAM

I "d,m 8.C1J\NA ANO. A ALBRECHT . .. . Directora T enica Página **31** of 8 M,N. 13305. •. **18;103** APO Covidien Argentina S.A.

 $\mathcal{L}(\mathcal{L})$ almacenados deben conectarse a una fuente de alimentación de **LAVaCa pr**ot**e**geÑas <sub>PR</sub> integridad de la batería.

- La duración máxima recomendada de la batería interna es de dos  $(2)$  años. No use una batería que haya estado guardada durante dos años antes de su primer uso. La recarga periódica es importante para ayudar a maximizar la vida útil de la batería. No guarde la bateria interna durante períodos prolongados de tiempo sin recargarla'jya que ello podría reducir la vida útil máxima.
- Para conectar el ventilador a una fuente de alimentación externa, asegúrese primero de que el interruptor de encendido I/O del ventilador esté apagado (O). Después, conecte el cable de alimentación deseado al ventilador. Por último, conecte el cable de alimentación a la fuente de alimentación externa.
- Para desconectar el ventilador de la fuente de alimentación externa, apague primero el ventilador. A continuación, desconecte el cable de alimentación de la fuente de alimentación externa y, por último, el ventilador.
- Conecte la fuente de alimentación externa de CC conectando primero el cable de alimentación al ventilador y luego a la fuente de CC externa. Siga el procedimiento inverso para desconectar el dispositivo de la fuente de alimentación de CC externa.
- Conecte la fuente de alimentación eléctrica externa conectando primero el cable de  $\cdot$ alimentación al ventilado $\ast$ y $\cdot$ luego a la fuente de alimentación externa,  $\cdot$ Siga $\|$ el $\cdot$  : procedimiento inverso para desconectar el dispositivo de las fuentes de alimentación eléctrica.

#### Advertencias referentes al oxigeno

 $\sigma_{\rm{max}}$ 

- No se debe usar el ventilador con sustancias anestésicas inflamables.
- La terapia de oxígeno para los pacientes con insuficiencia respiratoria es una indicación médica común y eficaz. Sin embargo, tenga en cuenta que el ubo inapropiado del oxígeno podría ocasionar complicaciones graves, incluidas, entre otras, lesiones del paciente. <sup>1</sup> •
- Para evitar la lesión del paciente y el posible daño del ventilador: antes de conectar el ventilador al suministro de oxígeno, asegúrese de que haya un medidor de flujo (regulador de flujo) conectado al ventilador para regular el suministro de oxígeno según la especificación requerida. •
- El Ventilador Puritan Bennett™ 560 se puede usar con un analizador de oxígeno optativo con alarmas de FiO2 mínima y máxima. Mida siempre el oxígeno distribuido con un analizador de oxígeno calibrado (kit FiO2) y ajuste siempre alarmas de Fi $\ddot{\text{0}}$ 2 mínima y máxima para poder asegurar que el paciente reciba la FiO2 de oxígeno indicada. •

" ..,,' RO/A,. AAN REAALBRECHT Directora Técnica<br>M,N, 13805/ N,P, 18903 Asseterada Covidien Arguntina S.A.

 $\overline{M}$ FOLIO<sup></sup>

> ,  $\frac{1}{1}$

> > I

#### **PROYECTO DE INSTRUCCIONES DE USO**

#### **<sup>1</sup> <sup>0958</sup>** *~l*

 $rac{1}{2}$ <br> $rac{1}{2}$ <br> $rac{1}{2}$ 

• El Puritan Bennett™ Repiratory Insight Software está diseñado para distribuir **o** $\partial x$ porcentaje de oxígeno igual o inferior al 50%. No sobrepase este valor va que ello podría hacer que el ventilador funcionara mal y pondría al paciente en peligro.

- Asegúrese de que la presión del suministro de oxígeno a la máquina no sobrepase nunca 7 psi (50 kPa) ni el flujo de 15 Ipm. Consulte la Tabla A-8 on page A-3 para ver las tolerancias de sensibilidad y volumen.
- En el caso de que se produzca una fuga de oxígeno, apague el suministro de oxígeno en su fuente. Además, retire, o mantenga alejada del dispositivo, toda fuerte incandescente, ya que podría estar enriquecida con oxígeno. Haga circular el alire fresco en el cuarto para bajar el nivel de oxígeno a normal.
- El tubo que conecta el ventilador a la fuente de oxígeno debe estar diseñado para usarse exclusivamente con oxígeno de calidad médica. Bajo ninguna circunstanbia modificará el usuario el tubo de oxígeno. Además, el tubo debe instalarse sin el uso de lubricantes.
- Asegúrese de que el único gas suministrado al ventilador a través del conector de labricantes.<br>Asegúrese de gue el único gas suministrado al ventilador a través del conector<br>exclusivo para el suministro de oxígeno sea oxígeno de calidad médica.
- El acoplador no debe permanecer conectado al conector de oxígeno a menos que también esté conectado a una fuente de gas de oxígeno externa y a prueba de fugas. Cuanda»no se esté usando el suministro de oxígeno connel ventilador, desconecte la fuente de oxígeno totalmente del ventilador.
- Para evitar la interferencia con los sensores internos del ventilador, no instale un humidificador corriente arriba del ventilador.
- Para asegurar la estabilidad, cuando el Puritan Bennett™ Repiratory Insight Software esté montado sobre un carrito, el peso de la botella de oxígeno no debe sobrepasar los 14 kg (30 lbs). •
- El tubo de suministro de oxígeno se desgasta incluso cuando no se está usand y debe ser reemplazado periódicamente. La fecha de caducidad podría estar ubicada en la parte posterior de la pieza final del tubo. •
- El suministro de oxígeno debe regularse usando un medidor de flujo conectado a la salida del gas. •
- El suministro de oxígeno debe apagarse cuando se interrumpa la ventilación. Antes de desconectar el tubo de oxígeno, permita que el ventilador continúe unos cuantbs ciclos sin oxígeno para eliminar el exceso de oxígeno del circuito ventilatorio. •
- Antes de conectar el suministro de oxígeno, asegúrese de que el perno del conector de oxígeno esté saliendo hacia afuera. •

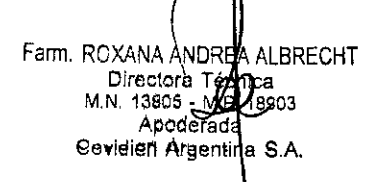

**EXAMPLE 2019** Inspeccione el acoplador del oxígeno antes de usarlo para asegurarse de que tengo una junta tórica negra acoplada y en buen estado. No use el acoplador del oxigeno si la junta tórica está desgastada o falta. •

#### Advertencias referentes a **la** inteñerencia electromagnética

- El Puritan Bennett™ 560 requiere precauciones especiales para la compatibilidad electromagnética y debe instalarse y ponerse en marcha de acuerdo con las recomendaciones. Especialmente, el uso de equipo portátil y móvil be comunicaciones cercano que use radiofrecuencias, como teléfonos móviles u otros sistemas que superen los niveles establecidos en la norma lEC 60601-1-2, pOdlia comunicaciones cercano que use radiotrecuencias, como teletonos moviles u otros<br>sistemas que superen los niveles establecidos en la norma IEC 60601-1-2, podría<br>afectar a su funcionamiento.
- El uso de accesorios diferentes a los especificados, con la excepción de los suministros o cables de alimentación vendidos por Covidien, podrían llevar a un aumento de emisiones electromagnéticas o a una disminución en la protección del equipo contra emisiones electromagnéticas. Si el ventilador se usa junto a dichos accesorios o se le ponen encima, deberá monitorizarse el rendimiento del ventilador para verificar su funcionamiento normal. j
- •... E~.e~;¡újM).decomunicaciones porRF portátil y móvil puede,afeGlar.el rendimiento. el Ventilador 560 Puritan Bennett<sup>TM</sup>. Instale y utilice este dispositivo de acuerdo con la información que se incluye en este manual.
- No debe usarse el ventilador si se encuentra junto a otro equipo o encima del mismo, excepto tal como se especifica en este manual. No obstante, si fuera necesario usarlo de este modo, observe el ventilador para comprobar que funcione normalmente en las configuraciones en que se utilizará.

#### Emisión electromagnética

Las siguientes tablas contienen las declaraciones del fabricante para las emisiones electromagnéticas del ventilador, la inmunidad electromagnética y las distancias de separación recomendadas entre el ventilador y los equipos portátiles y móviles ¢e comunicaciones de RF, así como una lista de cables compatibles.

Fam. ROXANA AN FREA ALBRECHT Directora enica<br>M.N. 13805 <sup>ragg</sup>e <sub>18903</sub><br>Apoderada Covidien **Arge tina RA.**

Página 34 of 38

 $\sim$ 

0950

**Sales Profiled** 

 $\frac{1}{2}$ 

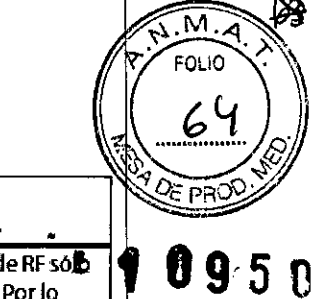

 $\frac{1}{2}$  $\bar{\bar{1}}$ 

> ţ ÷,

> > Ţ

El Ventilador 560 Puritan Bennett se debe utilizar en el entorno electromagnético que se especifica a continuación, El cliente o el usuario del ventilador se deben asegurar de que se utiliza en tal entorno.

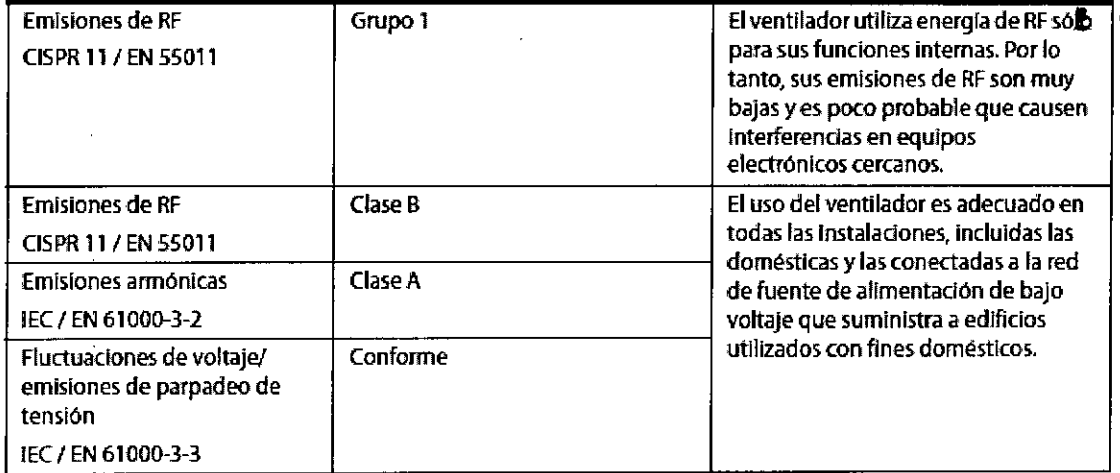

El ventilador se debe utilizar en el entorno electromagnético que se especifica a continuación. El cliente o el usuario del ventilador se deben asegurar de que se utiliza en tal entorno.

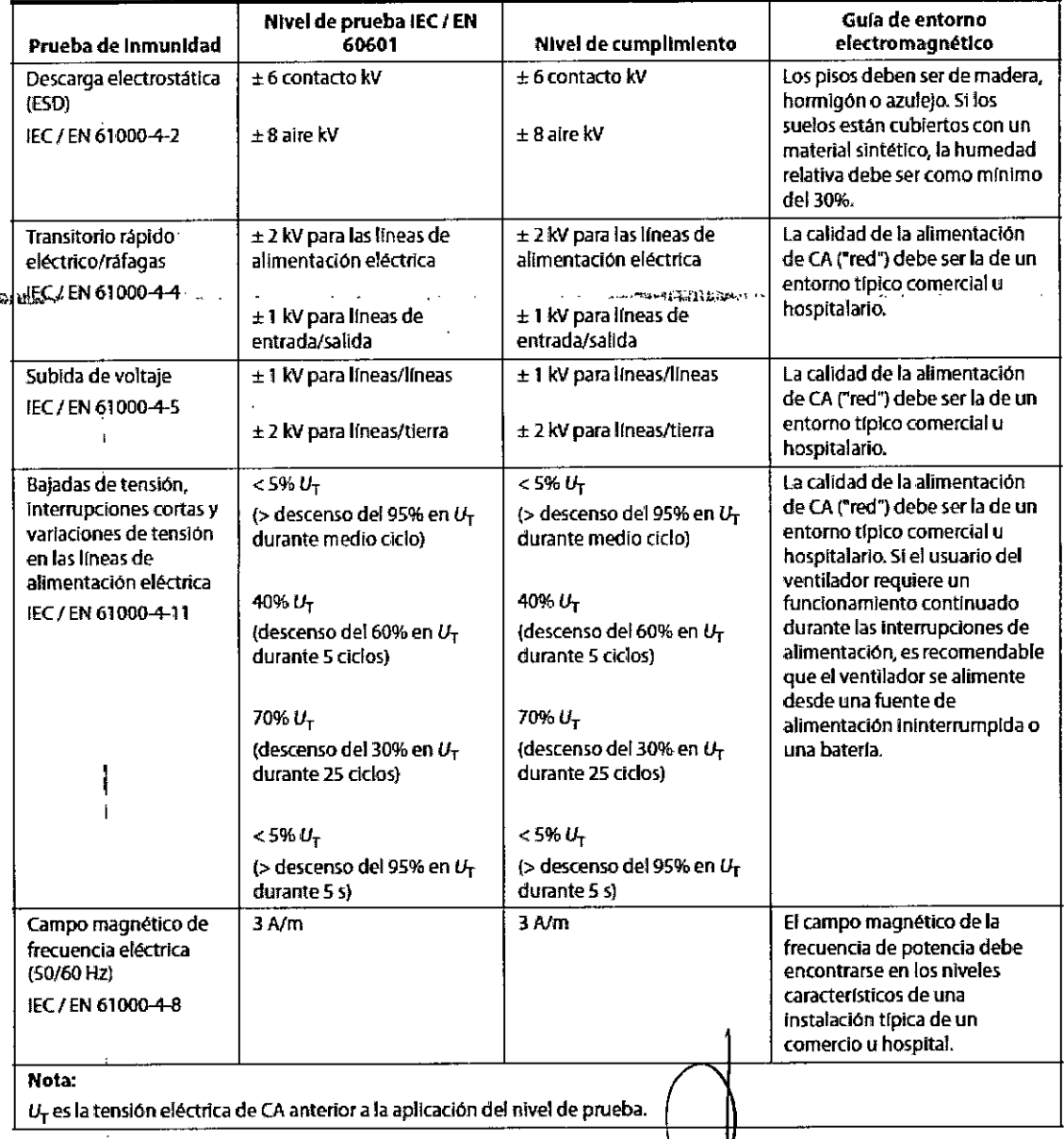

#### PROYECTO DE INSTRUCCIONES DE USO

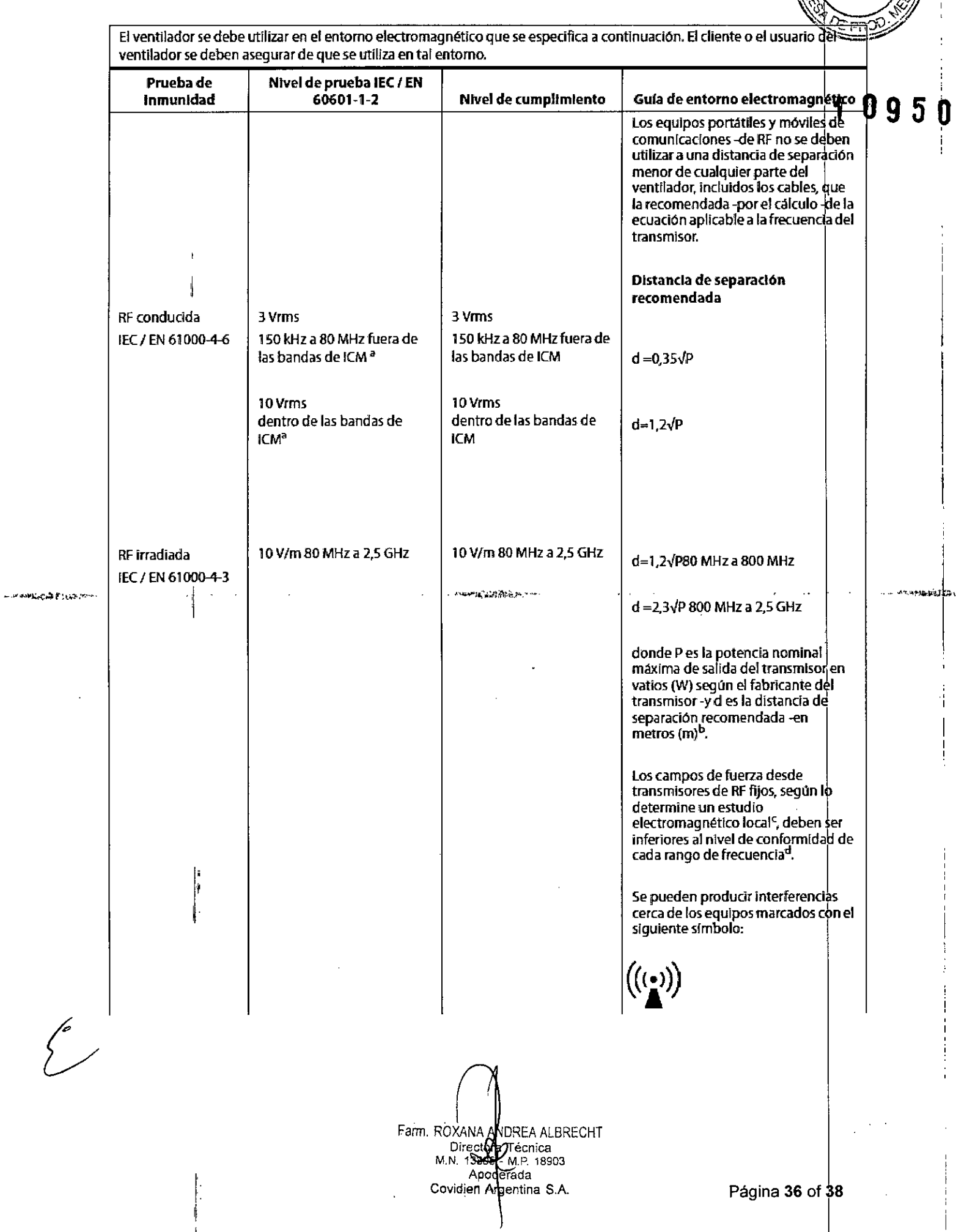

l,

Página 36 of 38

 $\frac{1}{2}$ 

 $\widehat{N.M.2}$ 

FOLIO

 $\overline{\mathscr{A}}$ 

#### Nota:

- A 80 MHz y 800 MHz, se aplica el rango de frecuencia más alto.
- Estas directrices podrían no aplicarse en todas las situaciones. La propagación electromagnética resulta afectada por la absorción y la reflexión de estructuras, objetos y personas.
- Las bandas KJM (industrial, científica y médica) entre 150 kHz y 80 MHz son de 6,765 MHz a 6,795 MHz ; 13,553 MHz a 13,567 MHz 26,957 MHz a 27,283 MHz; 40,66 MHz a 40,70 MHz.
- y Fojos musicales no vinha.<br>Tos núcles de conformidad en las bandas de frecuencia ICM entre 150 kHz y en el engo de frecuencias de 80 MHz a 2,5 GHz están destinados a<br>reducir la posibilidad de que los equipos portátiles y
- La intensidad de campo procedente de transmisores fijos como, por ejemplo bases para radioteléfonos (portátiles/inalámbricos) y radios móviles tenestres,<br>equipos de radioaficionados, emisiones de radio AM y FM, y emisiones camo obtendas en la zona de uso del ventiador superan el nivel de cumplimiento aplicable sobre NF, debe observarse el Ventilador 560 Puritan Bennett®<br>Campo obtendas en la zona de uso del ventilador superan el nivel de cump por ejemplo. Ja reorientación o la reubicación del Ventilador 560 Puritan Bennett.
- En el rango de frecuencia de 150 kHz a 80 MHz, la intensidad de campo debe ser inferior a 10 V/m.

#### Distancias de separación recomendadas

El ventilador se debe utilizar en un entorno electromagnético en el que estén controladas las perturbaciones de RF irradiada. El cliente o el usuario del ventilador pueden ayudar a prevenir interferencias electromagnéticas manteniendo una distancia entre equipos portátiles y móviles (transmisores) de comunicaciones de RF y el ventilador como se recomienda a continuación, de acuerdo con la potencia máxima de salida del equipo de comunicaciones.

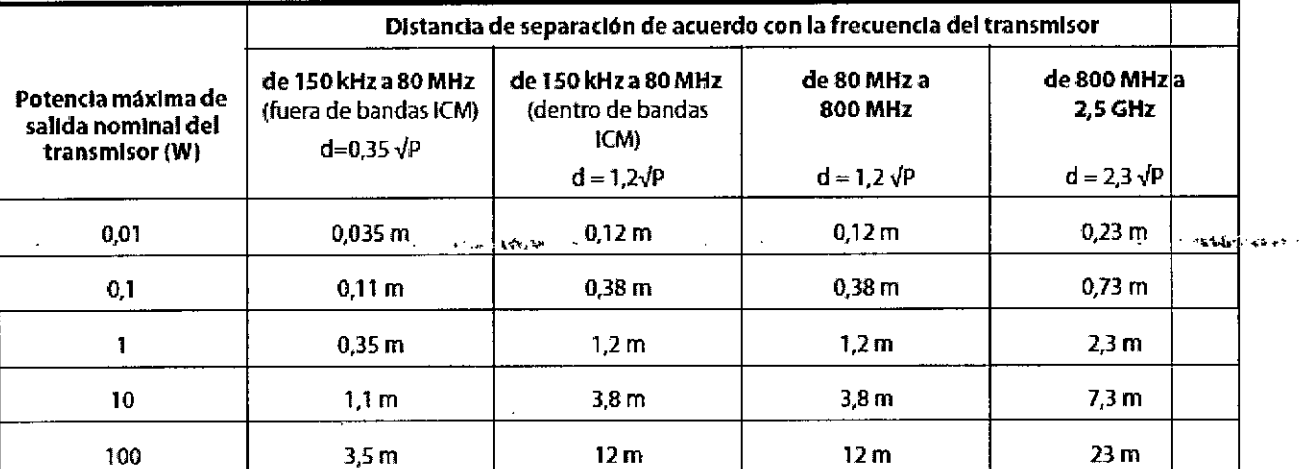

Para transmisores cuya potencia nominal máxima de salida no figure aguí, se puede calcular la distancia de separación recomendada, d, en metros (m) empleando la ecuación aplicable a la frecuencia del transmisor, donde P es la potencia nominal máxima de salida en vatios (W) según el fabricante del transmisor.

Nota:

 $\mathcal{S}$ 

- A 80 MHz y 800 MHz, se aplica la distancia de separación para el rango de frecuencia más alto.
- Las bandas ICM (industrial, científica y médica) entre 150 kHz y 80 MHz son de 6,765 MHz a 6,795 MHz; 13,553 MHz a 13,567 MHz; 26,957 MHz a 27,283 MHz; y 40,66 MHz a 40,70 MHz.
- Se utiliza un factor adicional de 10/3 al calcular la distancia de separación recomendada para los transmisores en las bandas de frecuencia ICM entre 150 kHz y 80 MHz y en el rango de frecuencias de 80 MHz a 2.5 GHz para reducir la posibilidad de que los equipos portátiles y móviles de comunicaciones provoquen interferencias si se llevan por equivocación a zonas con pacientes.
- Estas directrices podrían no aplicarse en todas las situaciones. La propagación electromagnética resulta afectada por la absorción y la reflexión de estructuras, objetos y personas.

Farm, ROXANA ANDREA ALBRECHT Directora Técnica<br>M.N. 13805 Sterl18903 Apoderad Gevidien Argentina S.A.

Página 37 of 38

 $\widehat{\mathsf{M}.M}$  $FOLIO$ 

#### PROYECTO DE INSTRUCCIONES DE USO

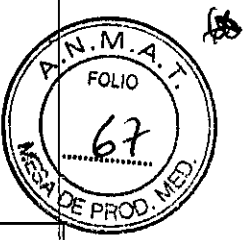

ø

 $\alpha\in\mathbb{R}$  on  $\mathbb{R}$  of  $\mathbb{R}^{n\times n}$  ,  $\alpha$ 

 $\sim$   $\sim$ 

#### CONDICIONES DE ALMACENAMIENTO Y TRANSPORTE

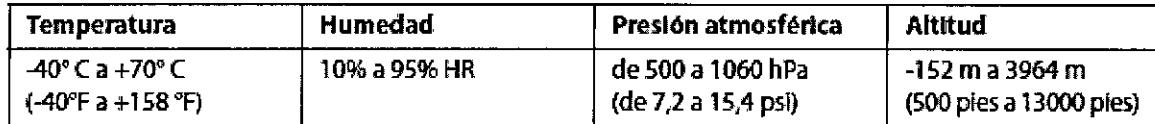

#### CONDICIONES PARA FUNCIONAMIENTO

 $\mathcal{A}=\mathcal{A}$  ,  $\mathcal{A}=\mathcal{A}$  . The form

 $\ddot{\phantom{a}}$ 

 $\overline{\mathbf{r}}$ 

كركح

l' I

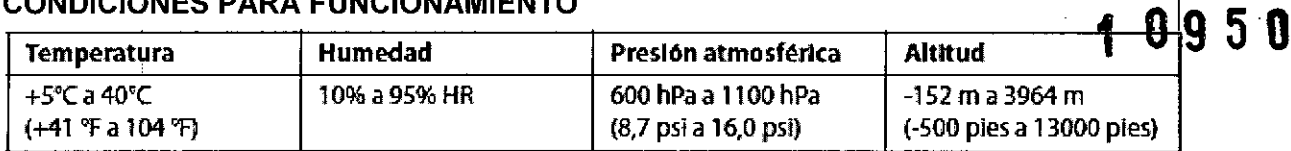

*~aFffi.* ROXA A AN REAALBRECH, Director Chica<br>M.N. 13805 M.P. 18903<br>Apoderada Covidien Argentina S.A. Página 38 of 38